QUOVATION/PERFURMATINVOICE 63011956 **SUNRISE INFOTECH** (Auth. Distributor for HYUNDAI HCL, COMPAQ, D-LINK, INTEX) 2, Narayan Complex, Railway Road, Sonepat (Haryana) Date .... 03. 10. 2007. 159 Kincipal, Tika Rom Girls college Joseph Amount ety. Items S.No. P. Rs. HCL-3.0 GHZ PDP  $20790 - 40$  $1.$ 512 mB Ram | 160GD HDD | DVD-RW / 17 ononitor / m.m.  $1850 + 40$ UPS-6004A Hyundai  $O<sub>1</sub>$ 2. 3. Committee HP. - 1020(+) Seen a Deiglouent  $700 \bigcirc$ frices are industive UAT. E. & O.E. For Sunrise Infotech Abour dicti 1. Sale Tax will be extra as applicable. dar 2. Price valid for .............days from date of Quotation. l be Manager/Partner Jan 1

 $506$  $\triangle$ Dated Invoice No. -OTECH - (From 1-Apr-2007) 5-Oct-2007 2569 **VKARI BHAWAN** Mode/Terms of Payment... Delivery Note ROAD, SONIPAT 131001 Other Reference(s) Supplier's Ref. 2260810 zouo<br>hsunrise@yahoo.co.in Dated Buyer's Order No. **AM GIRLS COLLEGE** Despatch Document No. Dated Destination Despatched through **Terms of Delivery** Rate per Amount Quantity Description of Goods 19,990.38 NOS 39.980.76 2 NOS **HCL BUSYBEE D.CORE 3.0GHZ** 9074AM093520 90744M093492 2 NOS **HCL 17" CRT MONIITOR** 3607000227021462 (INCLUDING WITH MACHINE) 1,778.85 NOS 3,557.70 **HYUNDAI UPS (I - 600)** 2 NOS B2DH37007173-3807 B2DH37007552-3807 HP- PRINTER-1020 PLUS 6,826.92 NOS 6,826.92 1 NOS 50,365.38  $4%$ **VAT-4%** 2,014.62 189892 fr A 52000/ Total 7 NOS 52,380.00 Amount Chargeable (in words)  $E.80.E.$ Rs. Fifty Two Thousand Three Hundred Eighty Only attested fr Rs 52000/. Sand Nav Company's VAT TIN 06963011956 Company's CST No. 06963011956 Declarating We declare that this invoice shows the actual price of the goods for SUNRISE INFOTECH described and that all particulars are true and correct. This is a Computer Generated Invoice Chepked & verification for Rs. 52000 Passed for Rs 52000 rank? & cancelled vige Bursar Ch. No. 789892 Tika Ram Girls College Sonepat

**Since 1996**  $11.2 -$ **Hindustan Computer System** Branch Office: 27, M. C. Market, Subhash Chowk, Sonipat-131001-Haryana Ph.: 0130 -2251439, 2216039, 9354805830 rajeevguptahcc@hotmail.com H.O.: 20/451, Gandhi Nagar, Kath Mandi, Sonipat-131001  $\sqcap$  CASH -: Authorised Distributor :-CREDIT Microsoft<sup>®</sup> *Tez* int<sub>el</sub>.  $(hp)$  $\left( 1\right)$   $\left[ 0\right]$ **RETAIL / TAX INVOICE** They & broking To Date  $19 - 06 - 2008$ The Principal Invoice No. Tika Ram Cirls College **UNITS Date** Order No. Souport Party's TIN/ S.T. No.: TIN - 06283007965 AMOUNT S. No. **DESCRIPTION OF GOODS RATE** QTY. P. Rs. Deskhppe  $\circ$ 1  $18000$  $5400000$  $HCl$ 30  $-\infty$ Dual Gott 1.8 GAL 198  $16108$ 160GA/Km. Mour with 17" LCD Mouton  $54000$  $|800|$ UPS GOO UH Luninous Zο  $O<sub>L</sub>$ Prince 4000).  $\circ$  ) CAT Se Cerble 201 mit  $\sigma$ <sup>2</sup> 4000 Profes 24 Pont  $4200$ . 84  $\circ$  $4200$  $\sigma$  $\sqrt{2}$  $500$ afle  $\sim 204.7$  $1/A5$ two + Laie · Goods once sold will not be taken back **G. TOTAL**  $602700$ All warranties from respective principal company.<br>[Rs. 250/- will be charged for each cheque bounced. Int. @ 24% per annum will be charged for dues over 7 days.<br>All disputes subject to Sonepat Jurisdiction. For Hindustan Computer System **SONAIGE Authorised Signatory** 

SHI DIEGULA A CC  $\rho$ nax **Sincy Since 1996 Hindustan Computer System**  $68$ 27, M. C. Market, Subhash Chowk, Sonipat-131001 Haryana<br>Phone : 0130 -2251439, 2200633 E-mail : rajeevguptahcc@hotmail.com □ CASH 鳳 **LUMINOUS EXCREDIT** intel. HYTECH CLG M **RETAIL / TAX INVOICE** Date 30,02,2009 5985 The Principal **Invoice No.** Tilea Rans Crists Gollege Date Order No. TIN-06283007965 Party's TIN / S.T. No.: -AMOUNT **RATE** QTY. DESCRIPTION OF GOODS S. No. Rs. 144000 08  $|8000|$ HCL Desletop  $\sim$ Dual (or 2.2) 198 DOR2 RAM 160 GB HMA IcAD MOUL 154 LCD Mouly UP 5 600 Up dumin<br>Les Ch 794 709 - 3.09.  $1800$  $00$  $32-$ 14400 ( Lylew Cinger) Total 158400 Checked & verification for Rs. 60 002 WAT-ey x Passed for P.s. 1.bo.  $6336$  $5M<sub>o</sub>$ & cancelled vice Ram Gols Callage 79.4279  $164736 -$ Dated-30/3/09 20 mounted SRL Discount  $4736 \lambda$   $\eta$  t 1 our ds once sold will not be taken back. G. TOTAL arranties from respective principle manufacturing company.  $160,000$ 250/- will be charged for each cheque bounced. For Hindustan Computer System 24% per annum will be charged for dues over 7 days utes subject to Sonepat Juradiction. world for Rs 160, ora y Process can take 15-30 days. Wishing & Red Authorised Signatory Andrin Net And. 1, 60,000/--: Authorised Distributor :- $[h]$ intel.  $\bullet$ **HYTECH LUMINOUS** 

G

OF THE

6  $\circ$ d-on courses-of. Hi an Computer S irket, Subhash Chowk, Sonipat-131001 Ha □ CASH Phon 1439, 2200633 E-mail: rajeevguptahcc@f : Authorised Distributor : **CREDIT** GLG  $\cdot$ 圖  $(p)$ 'LUMIN int<sub>o</sub>. **НУТЕСИ RETAIL / TAX INVOICE** The humipul Invoice No. 6544 Date  $11/20$ Tilen Ram Ceipes College Order No. **Date** Party's TIN / S.T. No.: . TIN - 06283007965 DESCRIPTION OF GOODS S. No. QTY. AMOUNT RATE **Rs** HCL Desktop Drew Guz, 4  $\overline{0}$  $30$  $18100$ 546000 160 GA / 191 ma22 RAM Ker - Moure 154 LCD/TFT MOVER LUGAL UPS Goo up Minu  $160$ マカ 62  $000VL$ Connect RJ45 61 100  $199$  -1200  $10286$ Switch 16 put  $61$ Pice reen of 49. ups 02 5900 Sip Law Sevent  $\mathcal{D}_1$ Goods once sold will not be taken back If warranties from respective principle manufacturing company. G. TOTAL  $607,100$ ts. 250/- will be charged for each cheque bounced. t. @ 24% per annum will be charged for dues over 7 days. For Hindustan Computer System Mes subject can take I disputes subject to Sonepat Jursdiction. arranty Process can take 15-30 days. MART ONE **Authorised Signatory** 

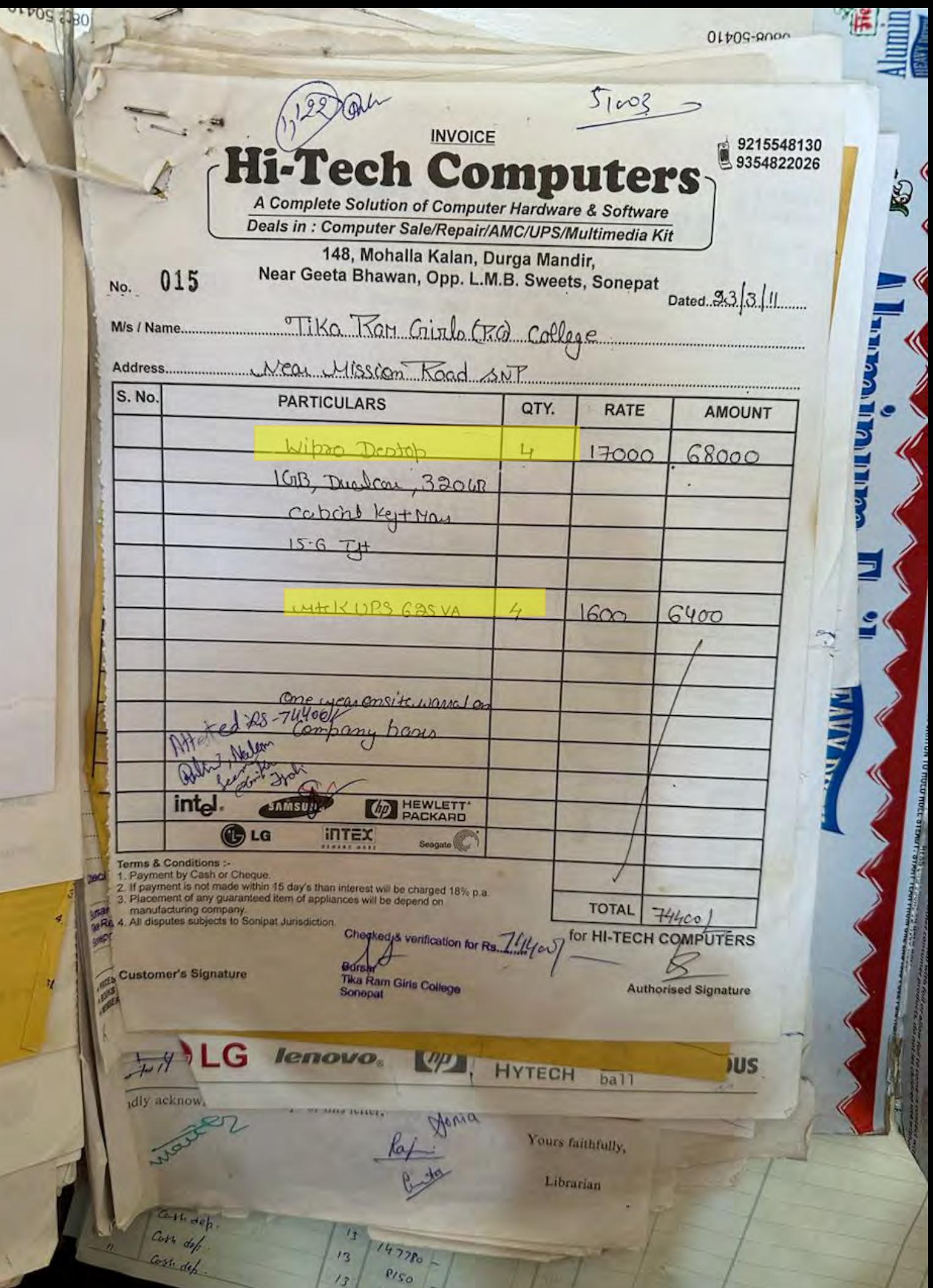

003916 1411  $1200$ 59666  $510)$ **Bill/ Invoice AV Abacus International Pvt. Ltd.** No. Dated 65 Old Mughal Canal Market Kamal-132001<br>Haryana 58 06/12/12 Delivery Note Dated TIN - 06812237251 **Payment Terms** Other Reference(s) PAN: AAKCA5945R **Customer Name & Address:** Order No. **Dated** Principal Tika Ram P.G. Girls College **VPO** Sonepal **GR/RR No.** Transporter Sonenat Harvana Vehicle No. Station **Consignee Details Terms of Delivery** Amount Qty. Unit Rate **Particulars** 982600.00 Nos 28900.00 34.00 **HCL Infiniti Intel Core i5**  $\sim$ HCL Intel Core 15 2nd Generation 2300 @2.8Ghz, 6 MB<br>Cache, 4 GB DDR III RAM, 500GB SATA HDD, HCL Keyboard,<br>Optical Mouse, 18.5" LED Display with Speakers,<br>Integrated LAN and Sound card, 6 USB ports, DOS, EC2  $0.00$ 34.00 Nos **HCL 18.5' I ED MONIT** Seema C ingluorys varification for Rs 10, 34187. 13830 for Ra., 10 34187 *C response view* **Box Tika Ram Girls College** n. No. 355379 Sonepat  $9 - 14 - 17 - 12$ 982600.00 m Amount W/o Tax-982600.00, V.A.T @ 5.25%-51566.50, Rounded off(+ 51586.50 V.A.T @ 5.25%  $0.50$ Rounded off (+) 1034187.00 **Grand Total** Rupees Ten Lakh Thirty Four Thousand One Hundred Eighty Seven only. for AV Abacus International Pvt. Ltd. E&O.E. 1. Payment should be preferably by a crossed A/C Payee only chaque in favour of AV Abacus International Pvt. Ltd., and and Popular 2. Recoipt in our official receipt duly signed by our authorised officer will be considered valid.<br>3. All transactions are subject to Karnali Jurisdiction and also subject to terms as per agreement.<br>4. Interest @ 18% will 5. Responsibility of Warranty if any lies with the manufacturer as per manufacturer terms We doctare that this invoice above the state prior of the goods described and all that particulars are two and correct. Papel analysis of maximum churges.<br>The context that this invoice above the state prior of the goods de Page No. 1 Received Principal Tika Ram Girls College

ry)

D

ī.

**Bill/Invoice Dated No AV Abacus International Pvt. Ltd.** 17/12/12 63 65 Old Mughal Canal Market Kamal-132001 **Dated Delivery Note** Harvana Other Reference(s) **Payment Terms** TIN: 06812237251 PAN: AAKCA5945R **Catad** Order No. Customer Name & Address: Principal Tika Ram P.G. Girls College **GR/RR No** Transporter VPO Sonepat Sonepal Station Haryana Vehicle No. **Terms of Delivery** Consignee Details Secmen Amount Qty. Unit **Rate** Particulars 48000.00 48000.00 1.00 **Nos** IL ENOVO 59333346 Reader of Northern Intel Core is 3210M, 4GB DDR III<br>RAX, 500GB HDD, 15.6" HD LED Screen, Integrated 1<br>RAX, 500GB HDD, 15.6" HD LED Screen, Integrated Reader, HDM1<br>Port, USB 3.0 Port, Glass Touch Panel, 192 Dedicated<br>Graphi Foar! White Color, Carry Bag , 1 year Breakage Warranty 96000.00 included 48000.00  $2.00$ Nos LENOVO 59341061 Serial No. : 0805653025, 1S59341061QB05753693 egrad oreans **Breakage Warranty included** Page No - 10 Comp. lab 144000.00  $3.00$ Amount Win Tax-136817 10, V.A.T (0 5.25%=7182.90) 7182.90 V.A.T @ 5 25% (Inc.) 144000.00 **Grand Total** Hupces One Laid: Forty Four Thousand only. for AV Abacus International Pvt. Ltd. 160E In Payment should be preferably by a crossed A/C Payee only cheque in favour of AV Abacus International Pvt. Ltd. 2. Recept in our otical recept duty signed by our authorised officer will be considered valid.<br>[3. All transactions are subject to Kamali Jurisdiction and also subject to terms as per agreement.<br>[3. Interest @ 18% will be (Authorised Signatory) 5. Hesponsibility of Warranty II any lies with the manufacturer as per manufacturer terms ce should five actual price of the goods described and all that particulars are true and correct. Prices are including installation of urges Mester Prince Jan 12 1400000 We getting that the  $1,44,000$ Checked & verification for Rs. Bursar Tika Ram Girls College Passed for Rs / 44 ore Sonepat & cancelled vide Ch. No. 355369  $D=18124L$ **Principal** 

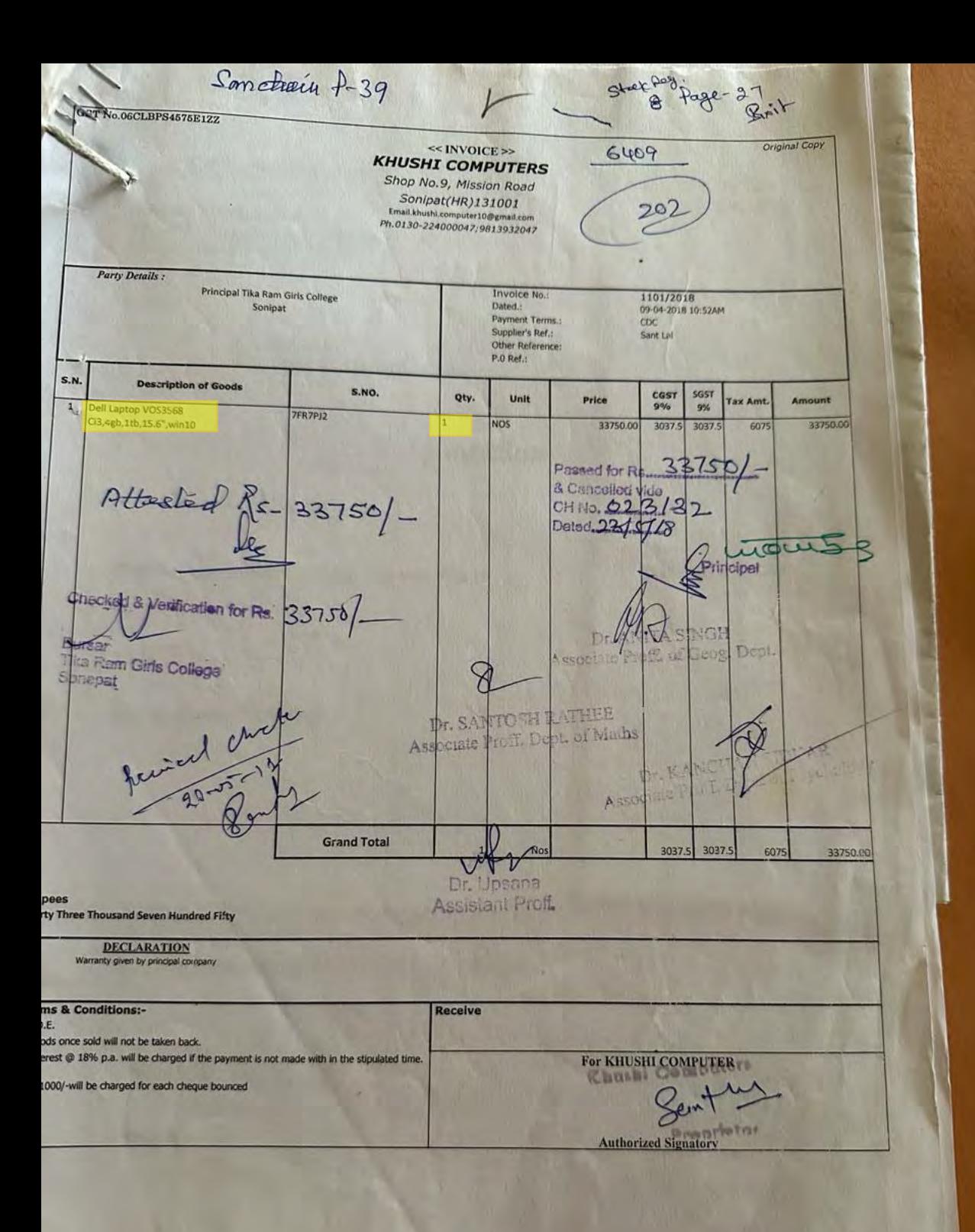

0311<br>Deliver 21-May-2019<br>Mode/Terms of Payme  $U_2$ de. 25 **pice** RISE ELECTRO SOLUTIONS Invoice No. IRANKARI BHAWAN<br>W ROAD,SONIPAT 131001 Dated WAY ROAD SONIPAT 131001<br>YANA CORUMPORT NO. 0130-2247526<br>NUUN 08AUMPS4832012R<br>Naire Haryana, Code<br>Naire Haryana, Code<br>a holdissip@gmail.com 0306 4-Jun-2019<br>Mode/Terms of Payment Delivery Note  $1157116$ Supplier's Ref.  $\subset$ Other Reference(s) **BOYSTAL, TIKA RAM PG GIRLS COLLEGE**<br>SONIPAT<br>State Name Haryana, Code 06 Despatch Document No Delivery Note Date Despatched through Destination Terms of Delivery Desemption of Googs  $\overline{\mathcal{S}}$ HSN/SAC GST Quantity Rate  $600t$ 32 Amount Rate 1 HP LAJER PRINTER1005 MFP 8443 ONE YEAR WARRRENTY 18% 1 NOS 13,813.56 NOS 13,813.56 CNKNLB7F4C 2 HP LASERJET PRINTER 1020 PLUS 84433100 18 %<br>
ONE YEAR WARRENTY BY CO<br>
NO TONMER ARRENTY 3 NOS 9,152.54 NOS 27,457.62 3 CANON SCANNER 300 8471 18% - 3 NOS 3.305 08 NOS ONE YEAR WARRRENTY 9,915.24 d a Vouscasen for Rs.  $60400$ 51,186.42 SGST 4,607.00 CGST **SHORT & EXCESS** 4,607.00  $(-)0.42$ **Ram Girle College** KANCHAN SIDHAR **9r. ANITA SINGH**  $\overline{\delta}$ Total 7 NOS ₹ 60,400.00 Amount Chargeable (in words) ESOE Indian Rupees Sixty Thousand Four Hundred Only Taxeble Central Tax<br>
Value Rate Amount Rate Amount<br>
13,813.56 9% 1,243.28 9% 1,243.28<br>
27,457.62 9% 2,411.31 9% 1,243.28<br>
9,915.24 9% 892.41 9% 892.41<br>
51,196,42 4,607.00 4,607.00 HSNIEAC Total Tax Amount<br>2,486.56<br>4,942.62<br>1,784.82 8443<br>84433100<br>8471 Total 51,196.42  $9,214.00$ Tax Amount (in words) in the Rupees Nine Thousand Two Hundred Pourteen Only Dr. Upsana up Dr. Santosh Rethee  $\epsilon = \epsilon \overline{m}$ AUMPS4832C Company's PAN Dedaration<br>We decline that the invitios shows the actual price of<br>the gogas cescribes and that all perticulars are true and for SUNRISE ELECTRON OUTIONS Stock Rution - 60 HOOM S. No (W) BOOM attester Prop

" (OTALS Tax Invoice  $\begin{array}{lll} \mathbb{S}^{\text{back}} & \mathbb{R} \text{ as } & \mathbb{R} \text{ is } & \mathbb{R} \text{ is } & \mathbb{R} \$  $\frac{\log_{10}(N_{\rm H})}{0.311}$  $e^{i\omega}$  (FNT) Tax Invoice Lib And CORGINAL FOR RECIPIENT  $51001$ SE ELECTRO SOLUTIONS<br>CRANKARI DHAWAN<br>AY ROAD SONIPAT 131001 Invoice No. Dated  $(116)$ 0300<br>Delivery Note 3-Jun-2019<br>Mode/Terms of Paym -<br>SUPPORT NO. 0130-2247526<br>DSAUMPS4833Q12R<br>- Haryana, Code OS<br>Senb@gmai.com ≿ Supplier's Ref. Other Reference(s) V<sup>er</sup><br>INCIPAL, TIKA RAM PG GIRLS COLLEGE Despatch Document No. Delivery Note Date BONIPAT<br>State Name Haryana, Code 06 Despatched through Destination Terms of Delivery S Description of Goods HSN/SAC GST Quantity Rate per Amount **DELL DESKTOPVOSTRO CIS CISKOSHTBOVOKSD MOUSENIN 10** 8471 18% 6 NOS 38,983.05 NOS 2,33,898.30 SGST<br>CGST **DE ANITA ANGH** 21,051.00<br>21,051.00<br>(-)0.30 Less SHORT & EXCESS KANCHA SIDHAR Se vellocation for Re. 276000f  $b<sub>n</sub>$  comp un  $Dr.$  Sant $\mathcal{C}_{\mathrm{sh}}$  Rathee Dr. Upsana Total 6 NOS Amount Chargeable (in words) ₹ 2,76,000.00 Indian Rupees Two Lakh Seventy Six Thousand Only 1 Seventy Six Thousand Only<br>
Taxable Central Tax<br>  $\frac{Value}{Value}$  Rate Amount Tax Amount<br>  $\frac{233,898,30}{231,898,30}$  9%  $\frac{21,051,00}{21,051,00}$  9% 21.051.00<br>  $\frac{42,102,00}{42,102,00}$ ESOE HSN/SAC 8471 Tax Amount (in words) Indian Rupees Forty Two Thousand One Hundred Two Only her Company's PAN<br>Deparation<br>We declare that this invoice shows the actual price of<br>the goods deported and that all particulars are true and  $\overline{\mathbf{s}}$ **Month** for SUNRISE ELECTRO SOELARN Solutions SUBJECT TO SONIPAT JURISDICTION Authorised Sig PHESTEd Rm-276000 - CONNERT JURISDICTION lory Prop. Grispierre<br>Page Mo (CO) RM<br>S.Mo (CO) Recording Ay They' www.servarated.Invoice

" (OTALS Tax Invoice  $\begin{array}{lll} \mathbb{S}^{\text{back}} & \mathbb{R} \text{ as } & \mathbb{R} \text{ is } & \mathbb{R} \text{ is } & \mathbb{R} \$  $\frac{\log_{10}(N_{\rm H})}{0.311}$  $e^{i\omega}$  (FNT) Tax Invoice Lib And CORGINAL FOR RECIPIENT  $51001$ SE ELECTRO SOLUTIONS<br>CRANKARI DHAWAN<br>AY ROAD SONIPAT 131001 Invoice No. Dated  $(116)$ 0300<br>Delivery Note 3-Jun-2019<br>Mode/Terms of Paym -<br>SUPPORT NO. 0130-2247526<br>DSAUMPS4833Q12R<br>- Haryana, Code OS<br>Senb@gmai.com ≿ Supplier's Ref. Other Reference(s) V<sup>er</sup><br>INCIPAL, TIKA RAM PG GIRLS COLLEGE Despatch Document No. Delivery Note Date BONIPAT<br>State Name Haryana, Code 06 Despatched through Destination Terms of Delivery S Description of Goods HSN/SAC GST Quantity Rate per Amount **DELL DESKTOPVOSTRO CIS CISKOSHTBOVOKSD MOUSENIN 10** 8471 18% 6 NOS 38,983.05 NOS 2,33,898.30 SGST<br>CGST **DE ANITA ANGH** 21,051.00<br>21,051.00<br>(-)0.30 Less SHORT & EXCESS KANCHA SIDHAR Se vellocation for Re. 276000f  $b<sub>n</sub>$  comp un  $Dr.$  Sant $\mathcal{C}_{\mathrm{sh}}$  Rathee Dr. Upsana Total 6 NOS Amount Chargeable (in words) ₹ 2,76,000.00 Indian Rupees Two Lakh Seventy Six Thousand Only 1 Seventy Six Thousand Only<br>
Taxable Central Tax<br>  $\frac{Value}{Value}$  Rate Amount Tax Amount<br>  $\frac{233,898,30}{231,898,30}$  9%  $\frac{21,051,00}{21,051,00}$  9% 21.051.00<br>  $\frac{42,102,00}{42,102,00}$ ESOE HSN/SAC 8471 Tax Amount (in words) Indian Rupees Forty Two Thousand One Hundred Two Only her Company's PAN<br>Deparation<br>We declare that this invoice shows the actual price of<br>the goods deported and that all particulars are true and  $\overline{\mathbf{s}}$ **Month** for SUNRISE ELECTRO SOELARN Solutions SUBJECT TO SONIPAT JURISDICTION Authorised Sig PHESTEd Rm-276000 - CONNERT JURISDICTION lory Prop. Grispierre<br>Page Mo (CO) RM<br>S.Mo (CO) Recording Ay They' www.servarated.Invoice

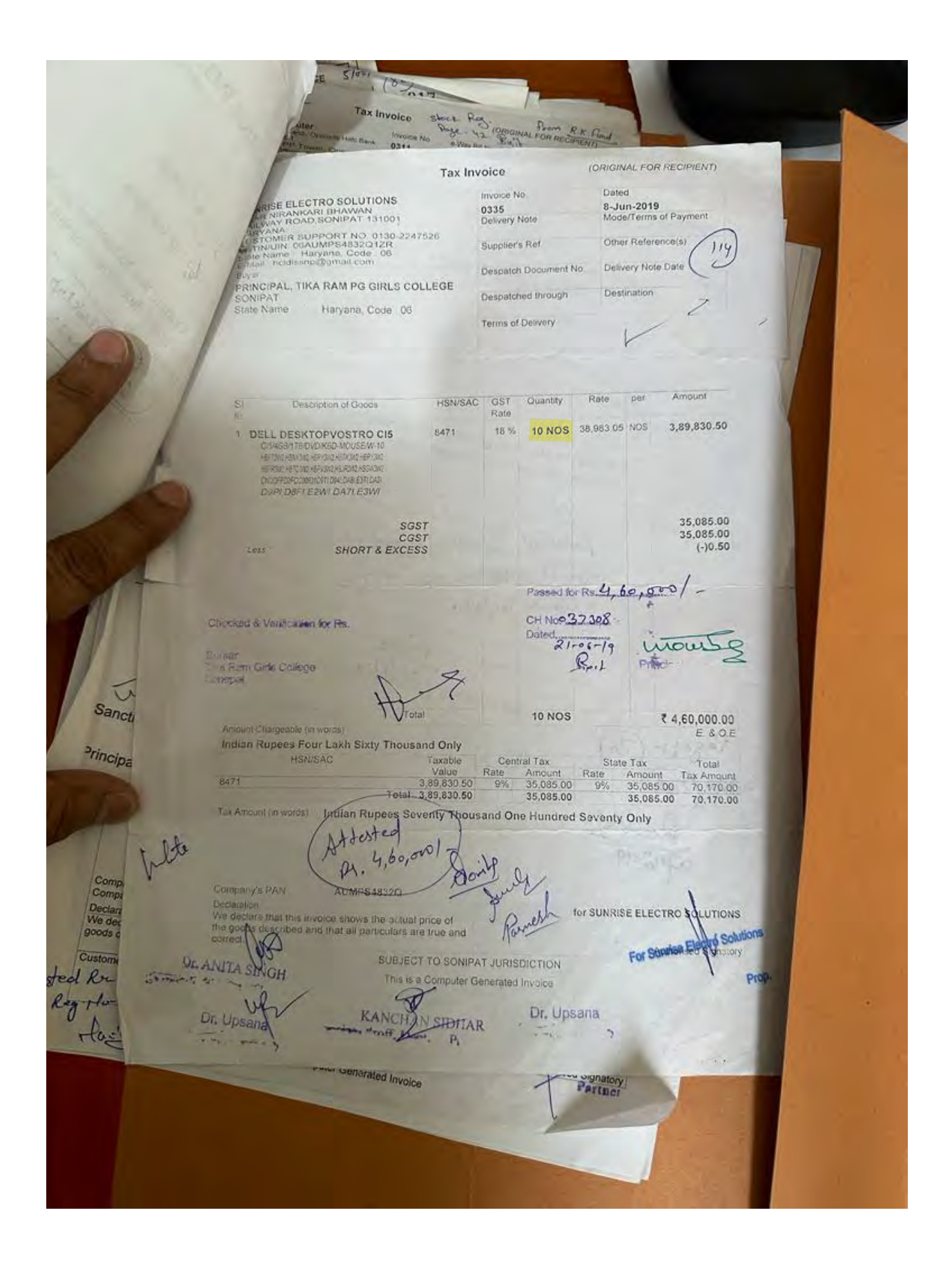

 $(8)$ Short Page Tax Invoice Prom R.E. Ford **0311** (ORIGINAL FOR RECIPIENT) **Tax Invoice** Invoice No. e-Way Bill No. | Dated 12 4-Jun-2019<br>Mode/Terms of Payment 0369<br>Delivery Note  $113$ Supplier's Ref. Other Reference(s) Dated Buyer's Order No. ipal, Tika Ram PG Girls College Delivery Note Date Despatch Document No. gat<br>/IT No Despatched through Destination Terms of Delivery Amount per Disc. % Rate Description of Goods HSN/SAC GST<br>Rate Quantity SI **No**  $\begin{array}{ll} \text{1} & \text{Hp} \text{ Pavallon Cro 16} \\ & \text{OROO6YX} \\ & \text{1 YR. WARRANTY BY HP} \\ & \text{GARRY BAG} \\ & \text{S R. NO. CNO3467997} \\ \text{2} & \text{Quickheal Total Security} \end{array}$ 1 PCS 52,120.00 PCS 52,120.00 8471 18 % 635.00 635.00 PCS 8523 18 % 1 PCS Antivirus 52,755.00 4,747.95  $62250$ CGST  $4,747.95$ <br>0.10 **SGST**  $1.85$ **ROUND OFF** 037307 CH<sub>11</sub> would Caredod & Ventration for Frs.  $Darn(9, -06 - 19)$ Pitrotopi  $\mathcal{R} : L$ **Eurset** Tike Ram Girle College ₹ 62,251.00 **Component** 2 PCS ELOE Total Amount Chargeable (in words) Taxable Rate Amount Rate Tax<br>
1990 - Rate Amount Rate Amount Tax Amount<br>
62,120.00 9% 4,690.80 9% 4,690.80 9,381.60<br>
635.60 9% 57.15 9% 4,747.95<br>
67.755.00 4,747.95 4,747.95 9,495.90 **INR Sixty Two Thousand Two Hundred Fifty One Only** HSN/SAC 8471<br>8523 Total 62,758.00<br>Tax Amount (in words) : INR Nine Thousand Four Mandred Ninghy Five and Ninety palse Only<br>Dr. ANI Way OH Dr. Upsans UPZ Dr. Santosh Rathee Company's Bank Details<br>
Doctaration<br>
We declare that this invoice shows the actual price of the Bank National Bank<br>
The Bank National Standard We declare that all particulars are true and correct.<br>
Branch & IFS Code: Model : 06683011043<br>: AAYFS5590B Company's VAT TIN<br>Company's PAN Customer's Seal and Signature Attested Rue 62.251 SUBJECT TO SONIPAT JURISDICTION This is a Computer Generated Invoice

 $S[00]$  $6409$ Stock PO CRIGINAL FOR RECIPIENT **Tax Invoice** Softwuch Computer<br>H.O.777/23, Kath Mandi, Opposite Hdtc Bank<br>Somepal-131001<br>B.O. 105-106, PP Tower, Opposite<br>Hc.O. 105-106, PP Tower, Opposite<br>GSTIN/Link (08AAYFS55906112R<br>GSTIN/Link (08AAYFS55906112R<br>Contact: 9215307211, e-Way Bill No Dated 21-May-2019<br>Mode/Terms of Payment Invoice No. 0311 Delivery Note Other Reference(s) Supplier's Ref. Dated Buyer's Order No. Buyer Principal, Tika Ram PG Girls College Delivery Note Date Despatch Document No Sonepat<br>PAN/IT No  $Q<sub>8</sub>$ Destination Despatched through **Terms of Delivery** Amount per Disc. % Rate Quantity Description of Goods GST  $SI$ **HSN/SAC** No. Rate 52,120.00 52,120.00 PCS 1 PCS 18%  $1$ 8471 **Hp Pavalion Cre I5** BGB/17B/DVD RW/15 6 FHD/WW/10.2G B GRAPHIC CARD 1 YR WARRANTY BY HP 635.00 CARRY BAG 635.00 PCS 18% 1 PCS 2 Quickheal Total Security 8523 **Antivirus** 52,755.00 4,747.95 **CGST** 4,747.95 **SGST** 0.10 **Round OFF** Verification for Fig. a Ram Girls College Sprepal 2 PCS ₹ 62,251.00 Total E. & O.E. Amount Chargeable (in words) **INR Sixty Two Thousand Two Hundred Fifty One Only HSN/SAC** Taxable Central Tax State Tax Total Value Rate **Amount** Rate Amount **Tax Amount** 52,120.00 4,690.80 9,381.60 8471 9% 4,690.80 9% 635.00 57.15 8523  $9%$ 57.15 114.30  $9%$ Total 52,755.00 4,747.95 9,495.90 4,747.95 Tax Amount (in words) INR Nine Thousand Four Hundred Ninety Five and Ninety paise Only Sid Two Thousand Two Hundred Sifty one only A Hezted Re 62,25 Cauza Company's VAT TIN 06683011043 Company's PAN AAYFS5590B Declaration We declare that this invoice shows the actual price of the goods described and that all particulars are true and correct. Customer's Seal and Signature saufansbrouch Computer ves Settouci .o.m. Authorsearsignatory SUBJECT TO SONIPAT JURISDICTION **Portass** This is a Computer Generated Invoice

Dt. 24.03.2023

**Bank Manager** 

CRZ Sr. Sec. School, Sonipat

R/Sir

To

Kindly debit an amount of Rs 450000/-(Four lakh fifty thousand only) from our A/F. A/C No 51482010014500 through RTGS as per the detail given below:-

Address Sunrise Infotech Benklician name<br>Name of the Bapk Axis Bank Ltd Current A/C No 920030073042242 **IFSC Code** UTIB0000675 501. of Advance for Computers,  $9h.$  no.  $-935071294$ mour Principal Tika Bag Girls College Spripatam Girls College Sonepat  $R_{1*1}$ **Bernepa** 

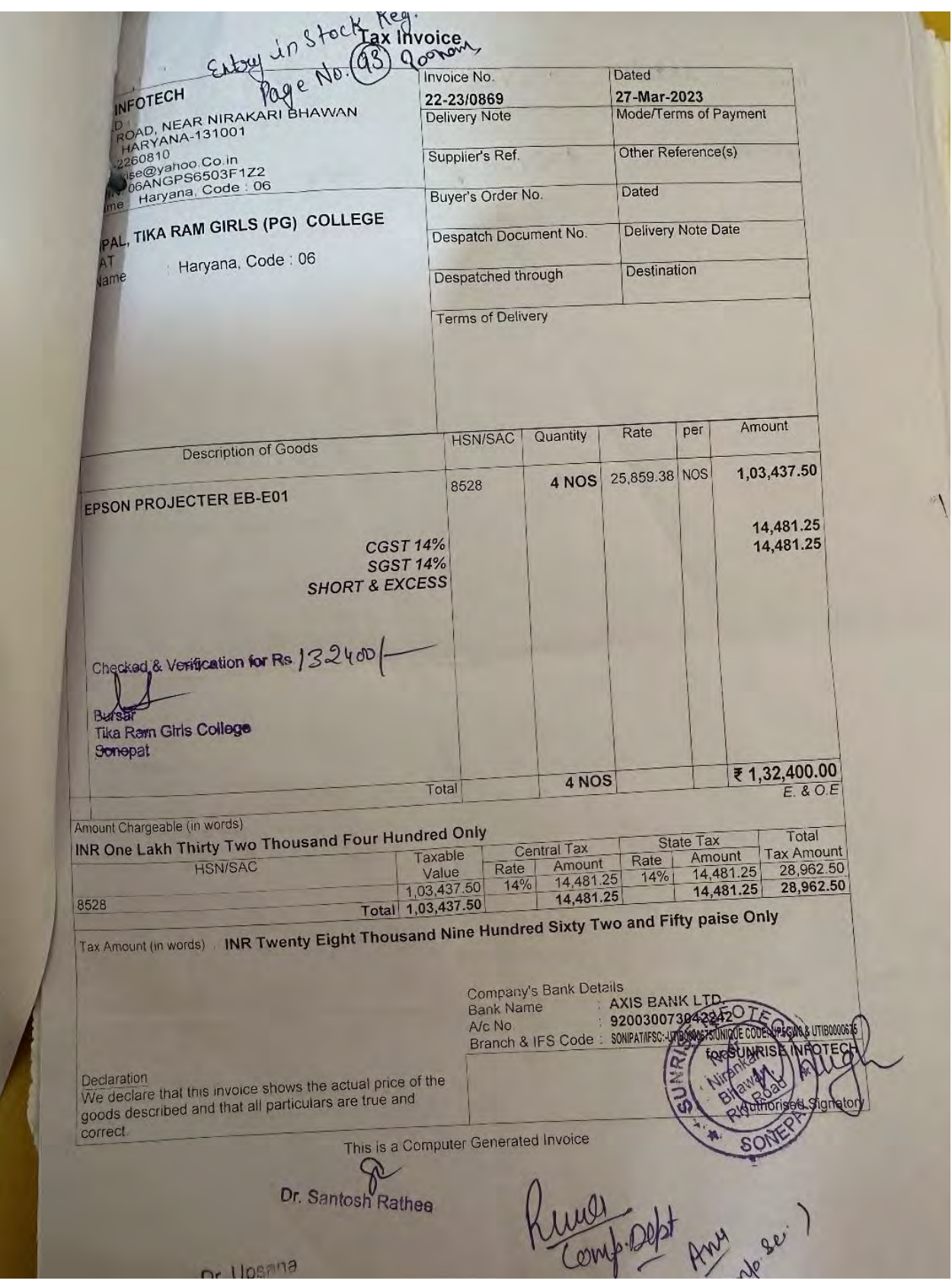

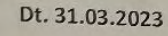

587

#### To

#### **Bank Manager**

CRZ Sr. Sec. School, Sonipat

#### R/Sir

Kindly debit an amount of Rs 276440/-(Two lakh seventy-six thousand four hundred forty only) from our Gen. A/C No 51482010014460 through RTGS as per the detail given below:-

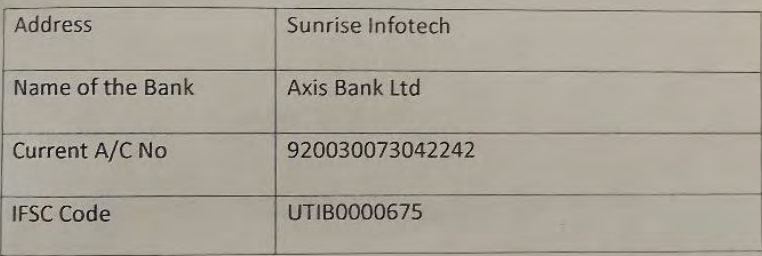

Wours Principal Fikadiam Girls College<br>
Stanifeam Girls College<br>
Fixt > Sonepat

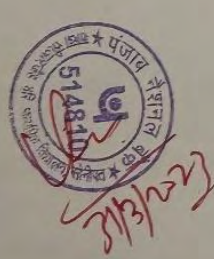

in stock Reg.<br>Page No COL) Pax Invaice Invoice No. Dated 22-23/0870<br>Delivery Note 27-Mar-2023<br>Mode/Terms of Payment Supplier's Ref. Other Reference(s) Buyer's Order No. Dated L, TIKA RAM GIRLS (PG) COLLEGE Despatch Document No. Delivery Note Date Haryana, Code : 06 Despatched through Destination Terms of Delivery Rate **HSN/SAC** Quantity per Amount **Description of Goods**  $\overline{s}$ No 38,516.95 NOS 5,39,237.30 HP DESKTOP CORE I 3 (OS) 8471 **14 NOS** PF-2888IN/12TH GEN/ 8 GB RAM/512 SSL HAV THUS OFFICE H & S 2021 MARED KEYBOARD & MOUSE 1 YR +2 YR EXTENDED WARRANTY TOTAL 3 YR WARRANTY 8528 **14 NOS HP LED 19.5"** AMT.INCL.IN LED 5,39,237.30 CGST 48,531.36 **SGST** 48,531.36 **SHORT & EXCESS** Less  $(-)0.02$ Chegked & Verification for Re. 636305/ Bursa Tika Ram Girls College Total **28 NOS** ₹ 6,36,300.00 Amount Chingeable (in words) E. & O.E **INR Six Lakh Thirty Six Thousand Three Hundred Only HSN/SAC** Taxable Central Tax State Tax Total Value Rate Amount Rate Amount **Tax Amount** 8471 5,39,237.30  $9%$ 48,531.36  $9%$ 48,531.36 97,062.72 8528  $9%$  $9%$ Total 5,39,237.30 48,531.36 48,531.36 97,062.72 Tax Amount (in words) : INR Ninety Seven Thousand Sixty Two and Seventy Two paise Only Dr. Santosh Rathee Company's Bank Details **Bank Name** : AXIS BANK LTD  $O$ A/c No. 920030073042242 Branch & IFS Code : SONPATIFSC: UTIB000067 Declaration We declare that this invoice shows the actual price of the goods described and that all particulars are true and correct. Dr. Upsana This is a Computer Generated Invoice SO ung Dep  $\frac{1}{2}$ 

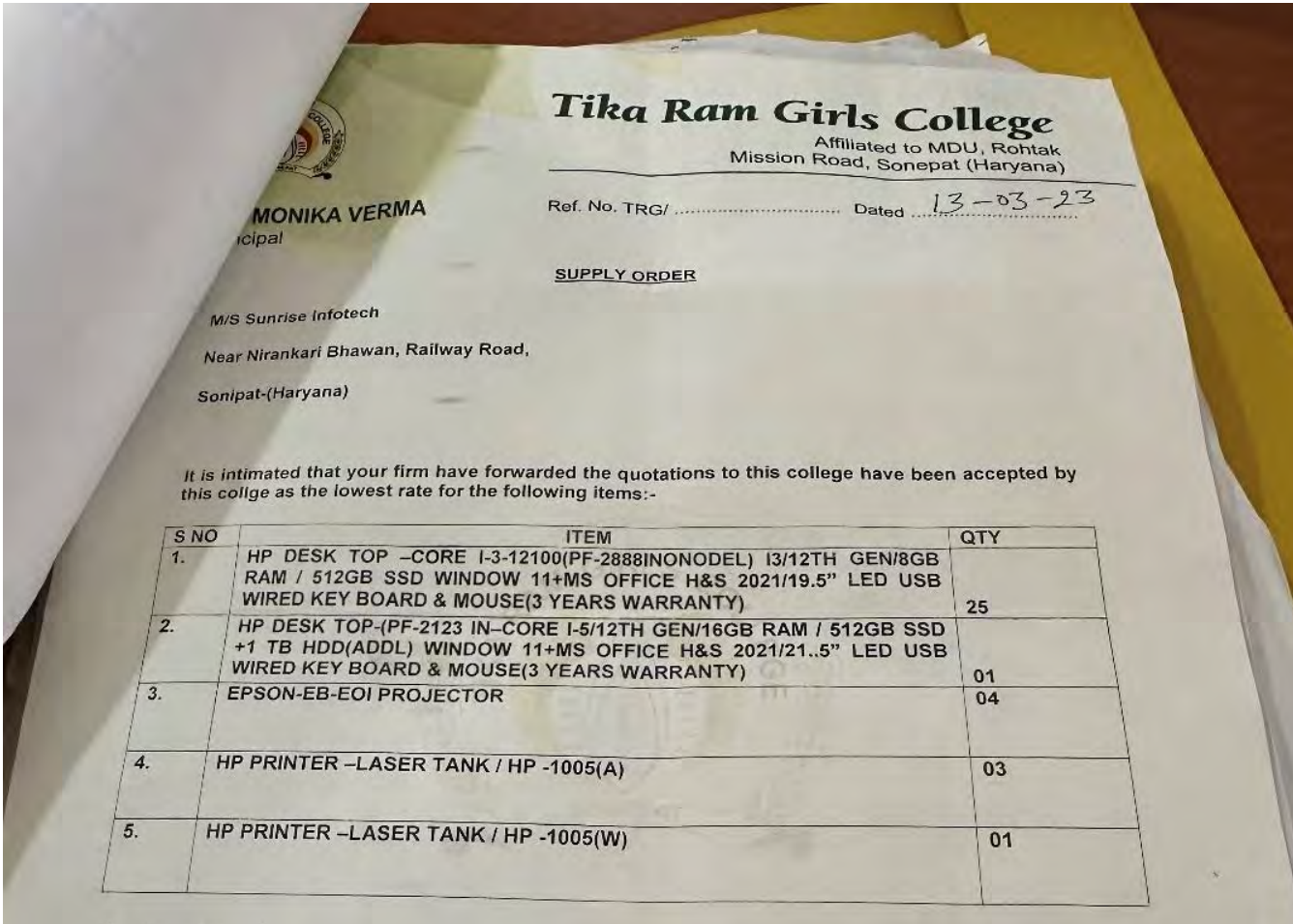

In view of the above you are requested to supply the above mentioned items to this college by 20 Mar 2023 positively as the same are urgently required.

Sr. Souther- 2 Mos-Geeta UT<br>Woods 20. Upesong Noman Mos-Geeta UT<br>Woods 20. Upesong Noman Mos-Serita<br>Was-Reema Rundle<br>Pos-Serita Mos-Serita<br>Mas-Serita Com<br>Mos-Serita Com Principal Principal This Ram Crisis Cloyege Sonenat Sonipat

10130-2242059, 9468100659, 9350712944 1 principal.trgc@gmail.com @ www.trgc.edu.in

Dt. 31.03.2023

**Bank Manager** 

CRZ Sr. Sec. School, Sonipat

R/Sir

To

Kindly debit an amount of Rs 186300/-(One lakh eighty-six thousand three hundred only) f our A/F. A/C No 51482010014500 through RTGS as per the detail given below:-

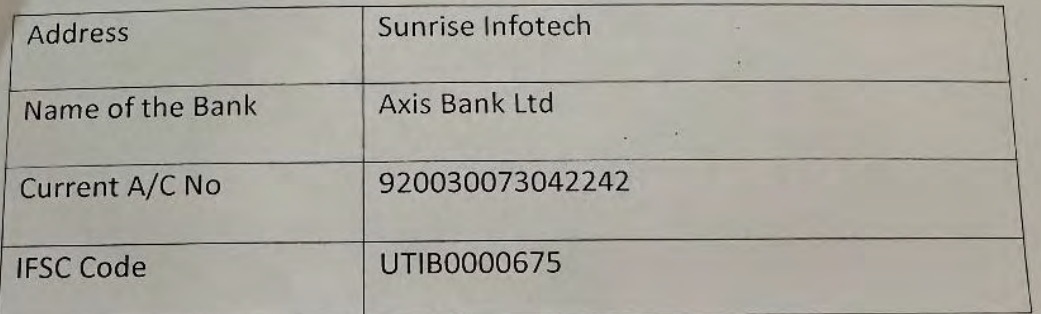

wow Principal FikadRam Girls College<br>
Schaipatm Girls College<br>
Sonepat<br>
Piret

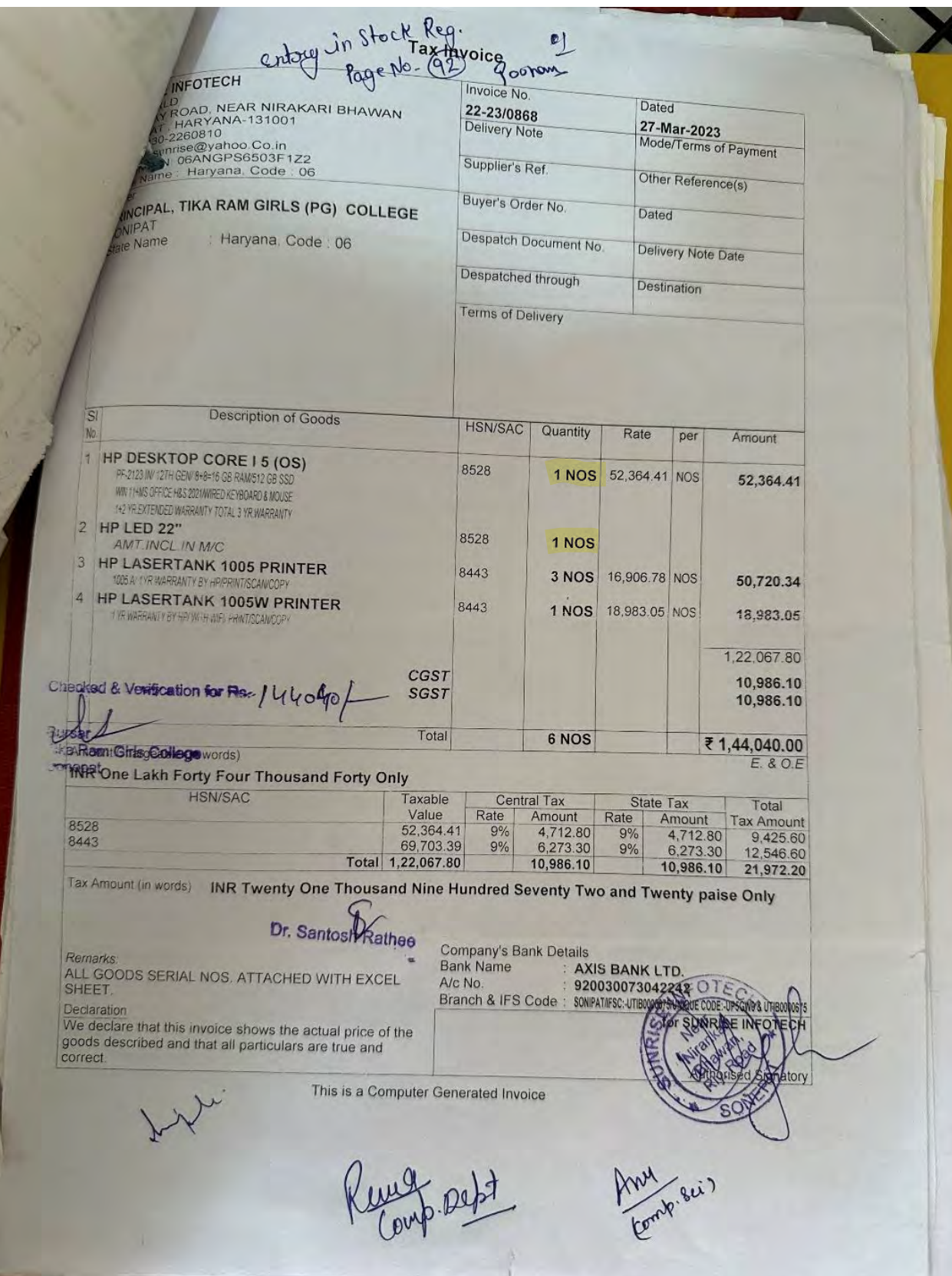

## **Tika Ram Girls College, Sonepat** List of Computer 2022-2023

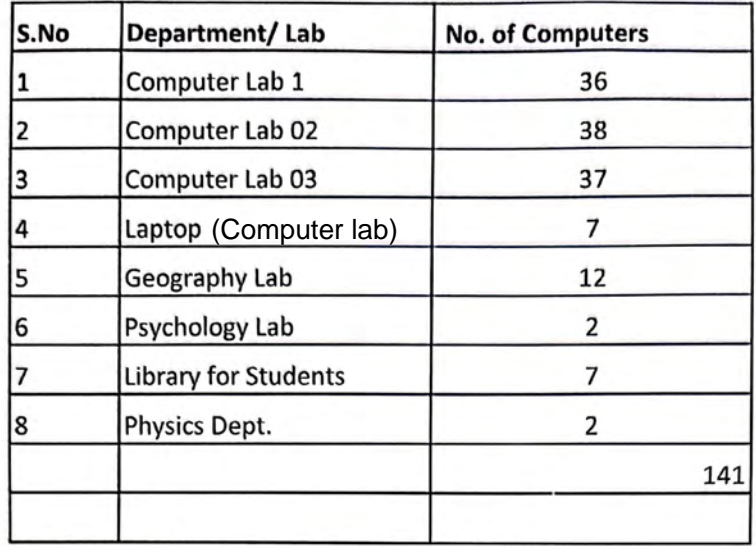

 $Q_{\pm}$ 

Saw JL<br>Principal<br>Tika Ram Girls College<br>Sonepat

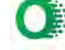

### **List of Printers:**

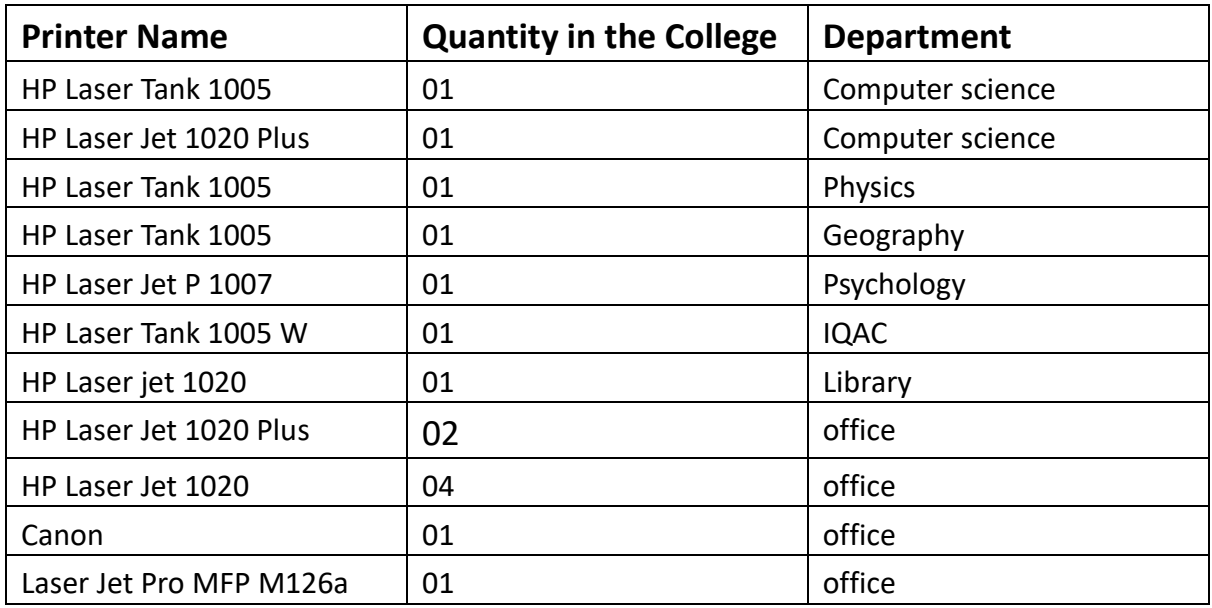

### **List of the Original software in Various Department:**

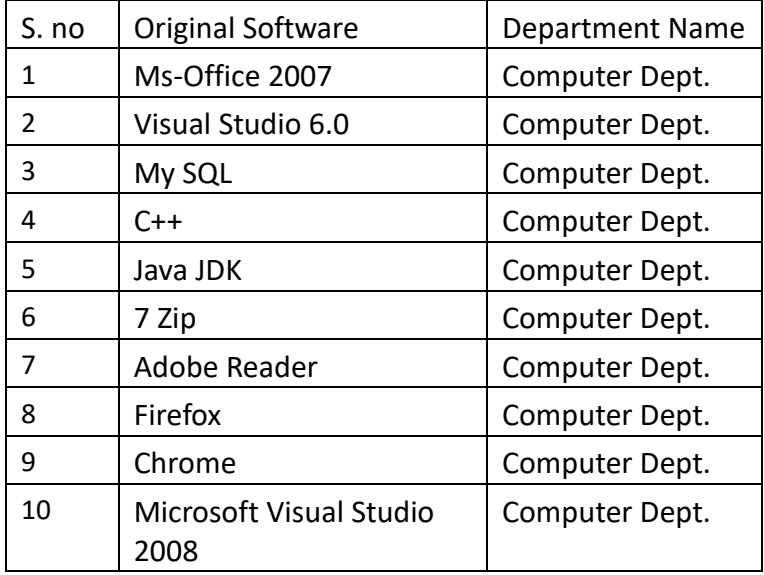

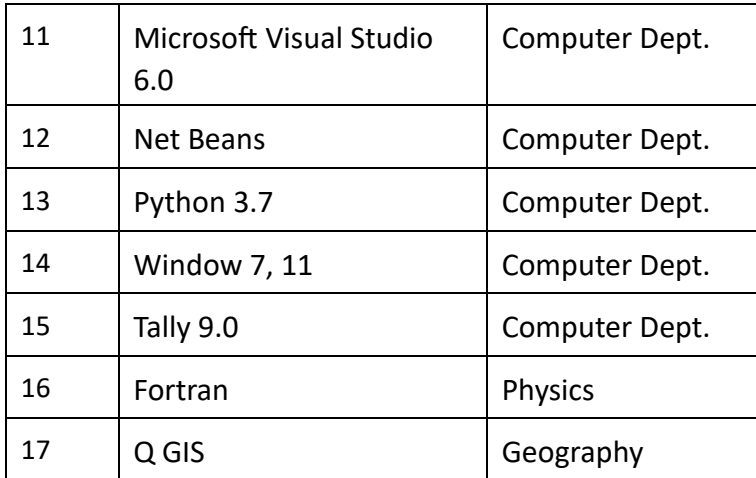

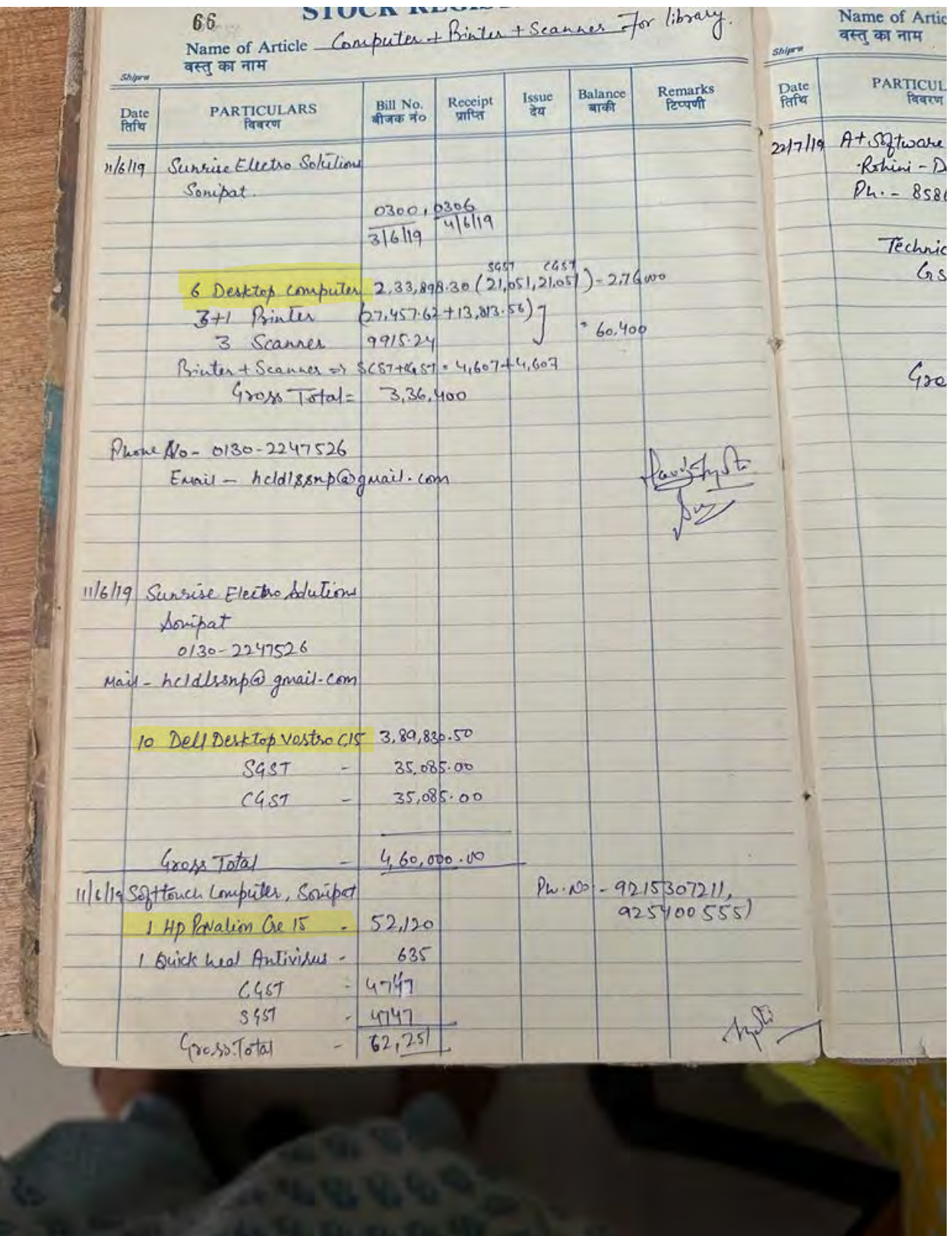

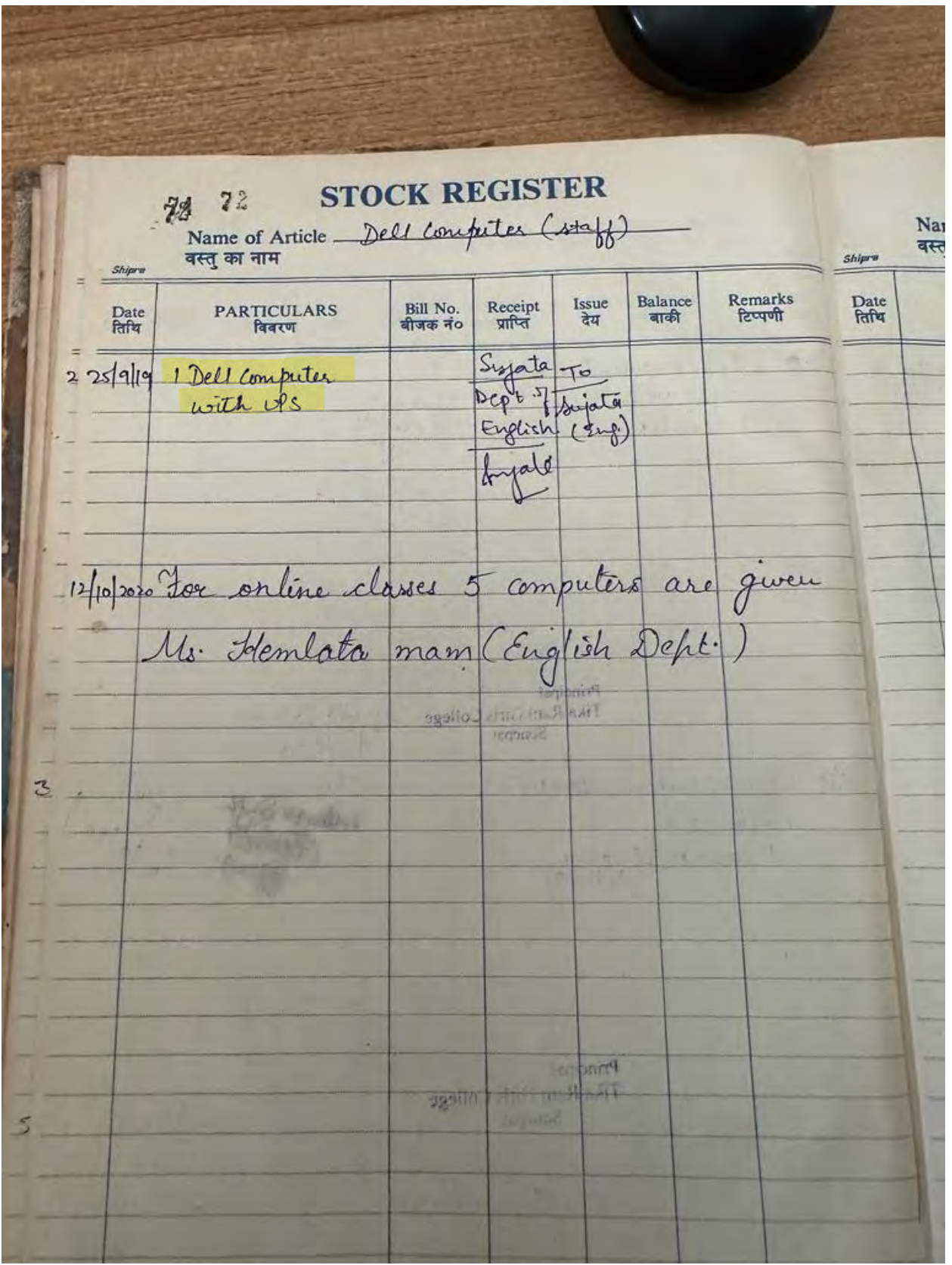

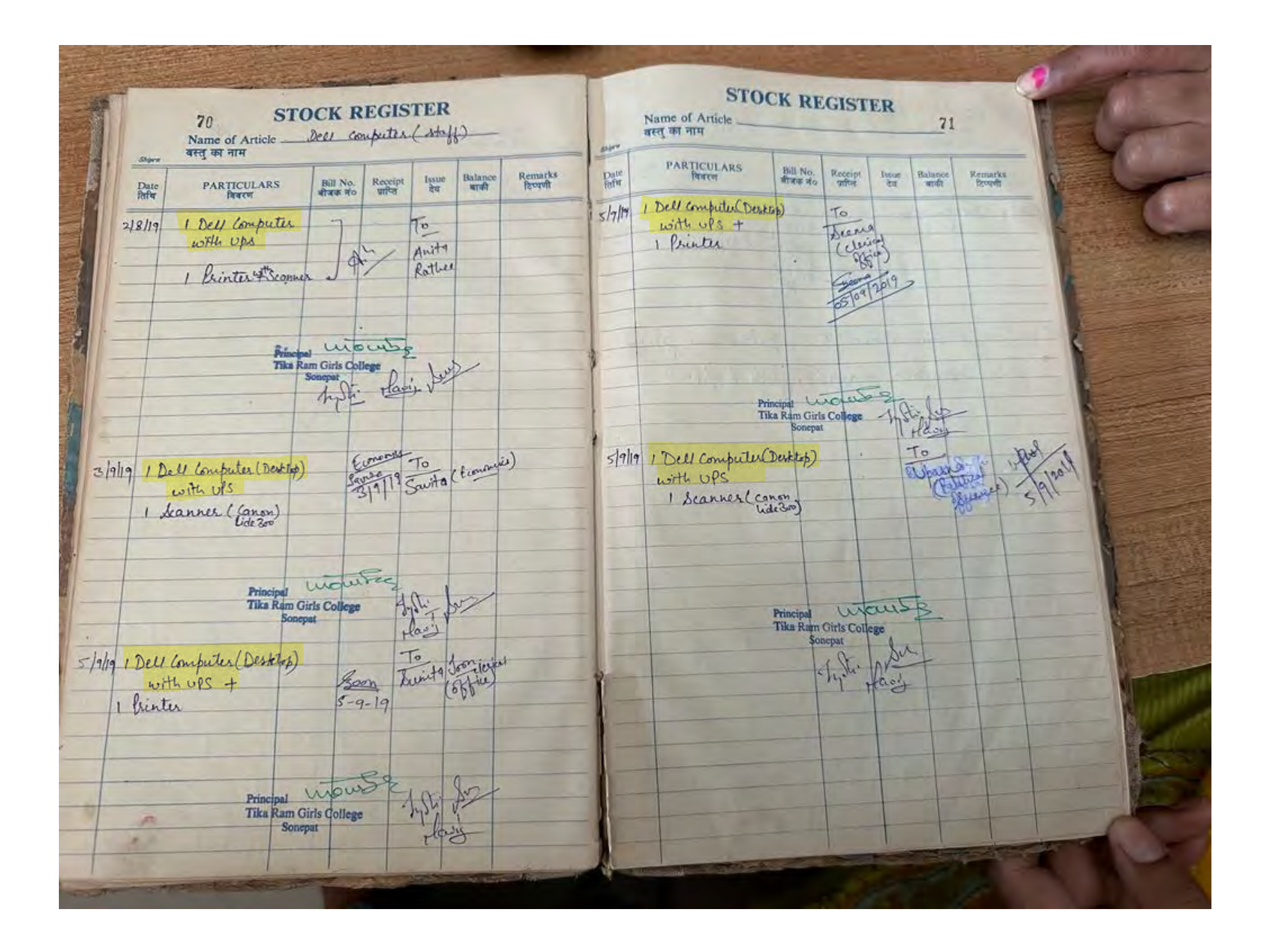

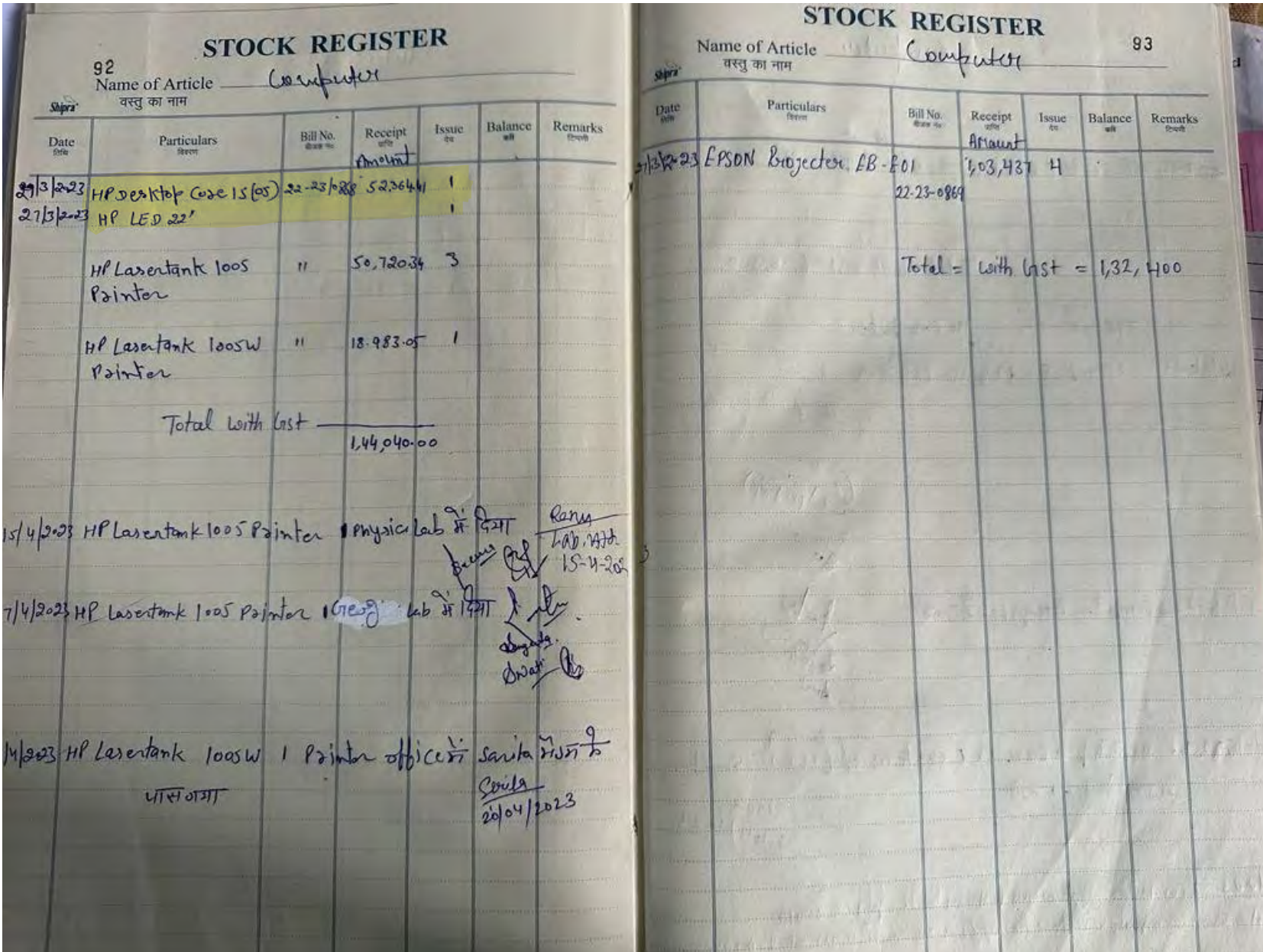

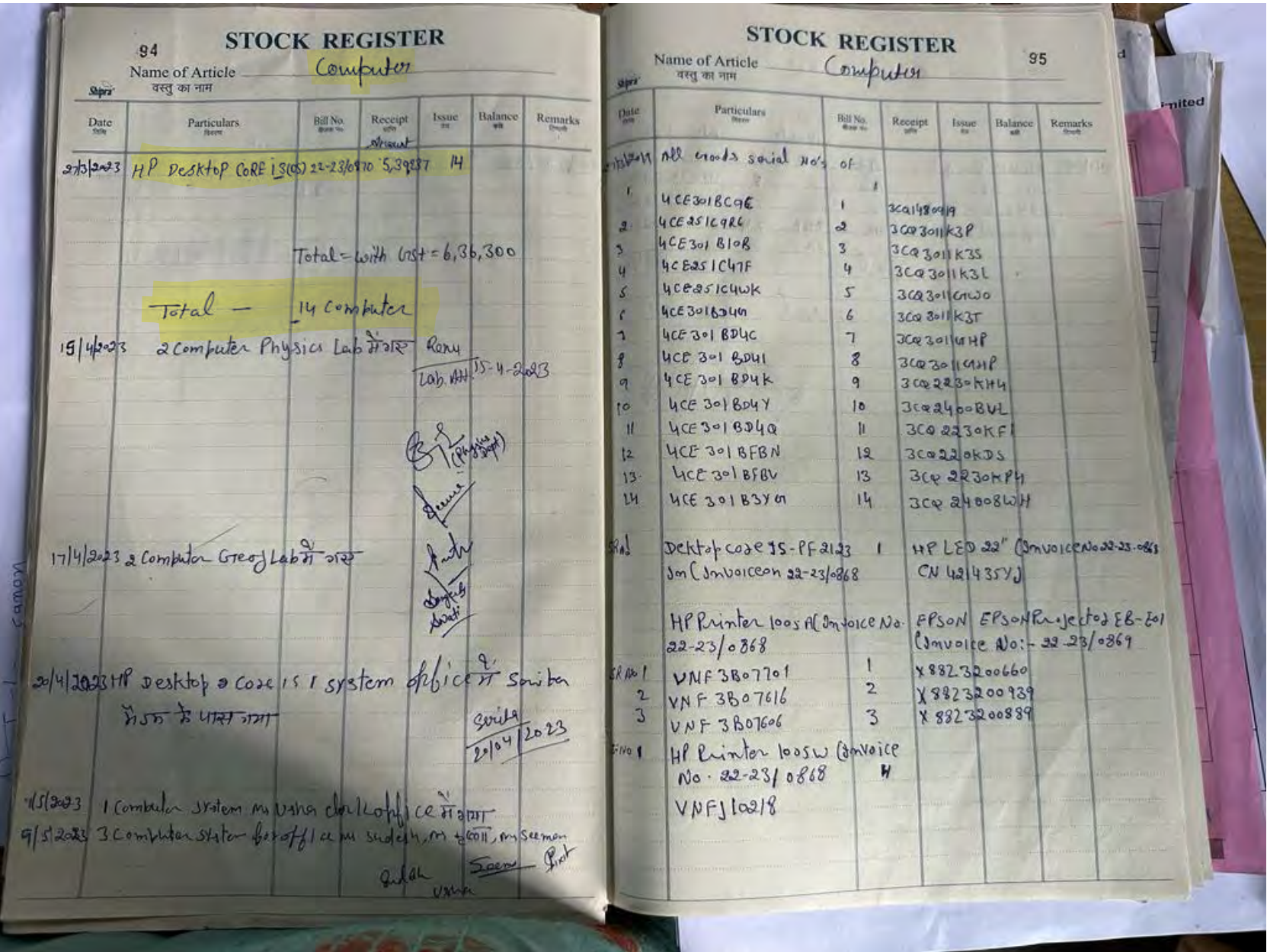

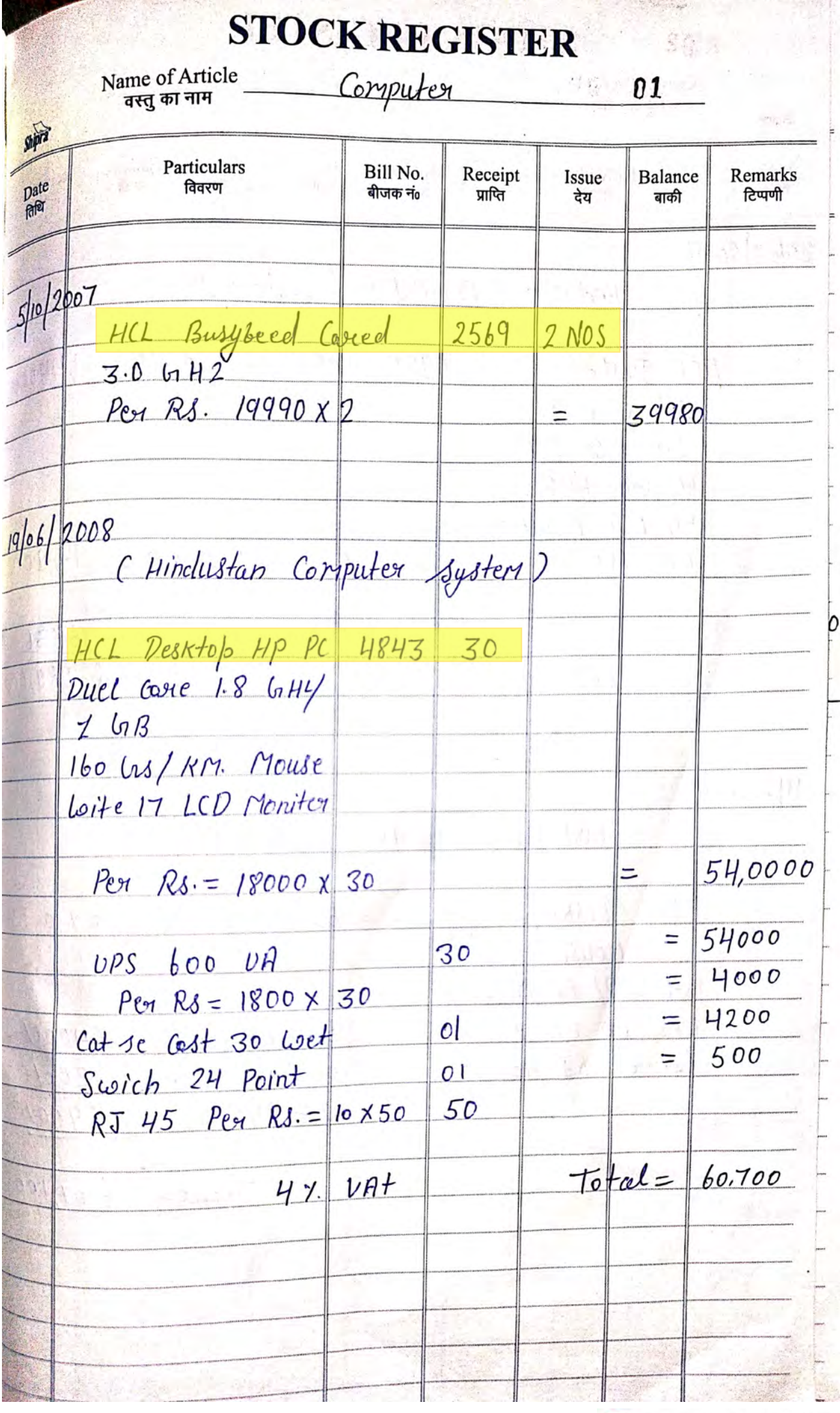

Scanned with OKEN Scanner

### $\mathfrak{g}_2$ **STOCK REGISTER**

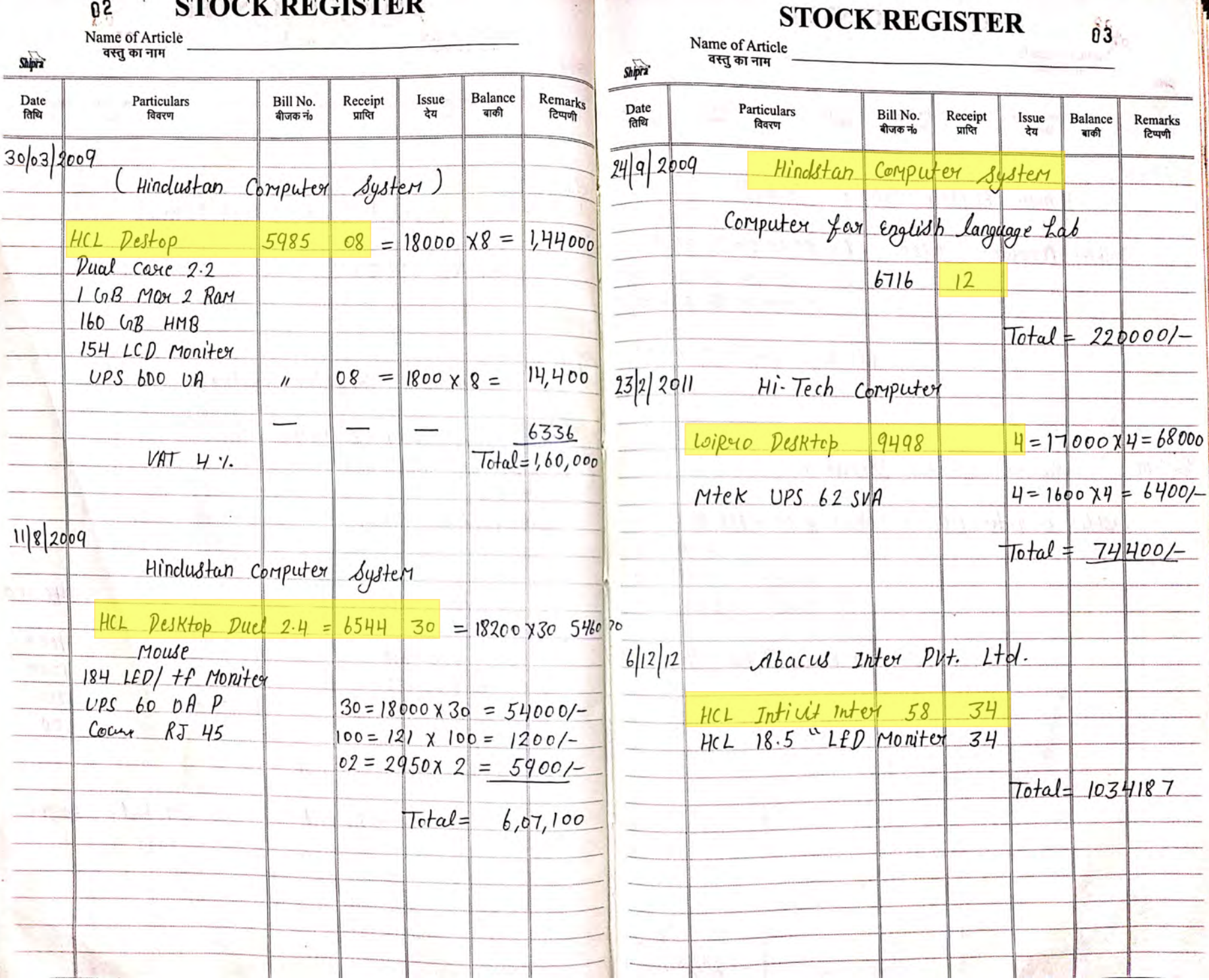

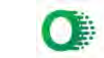

# **Tika Ram Girls College, Sonipat**

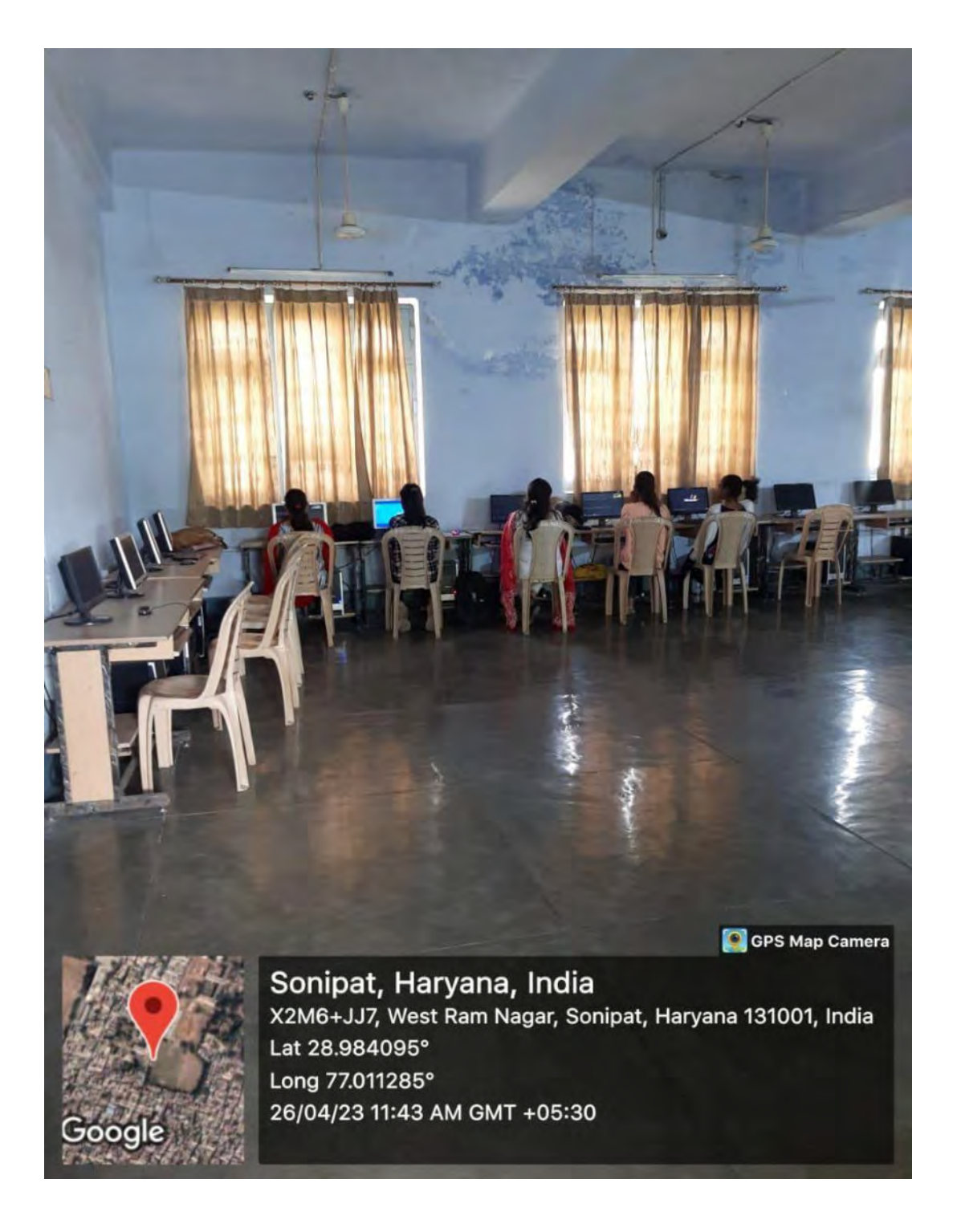

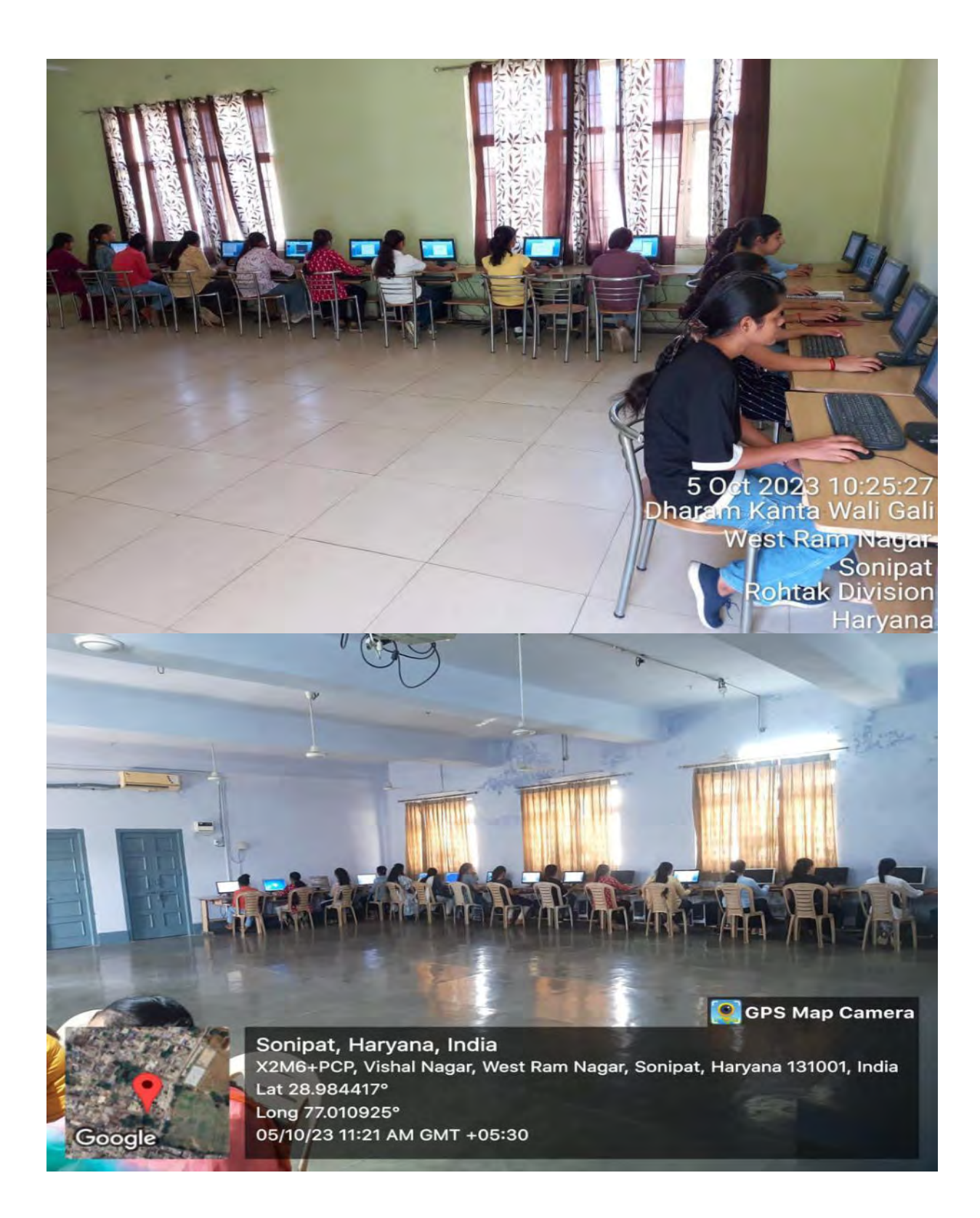

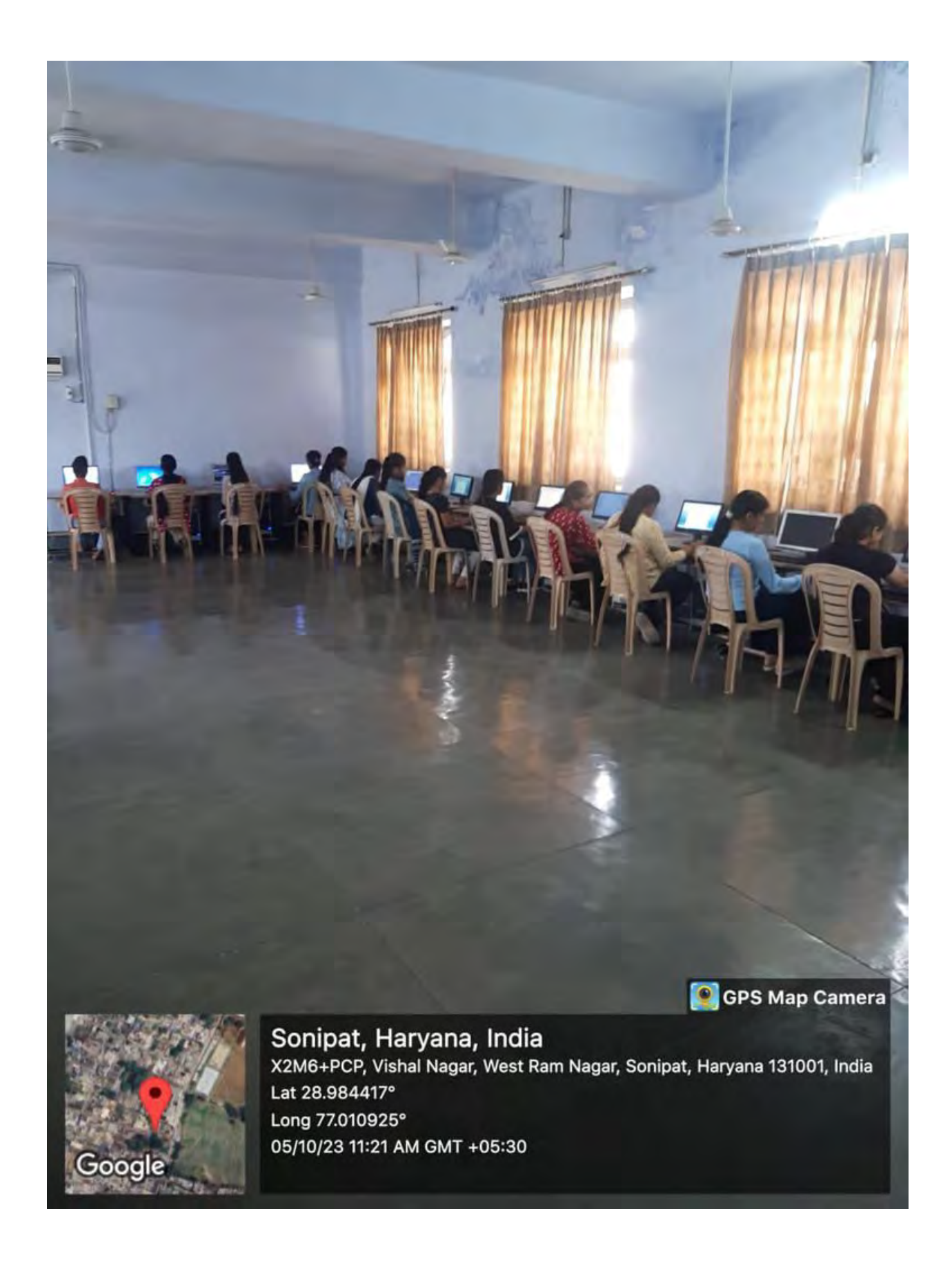

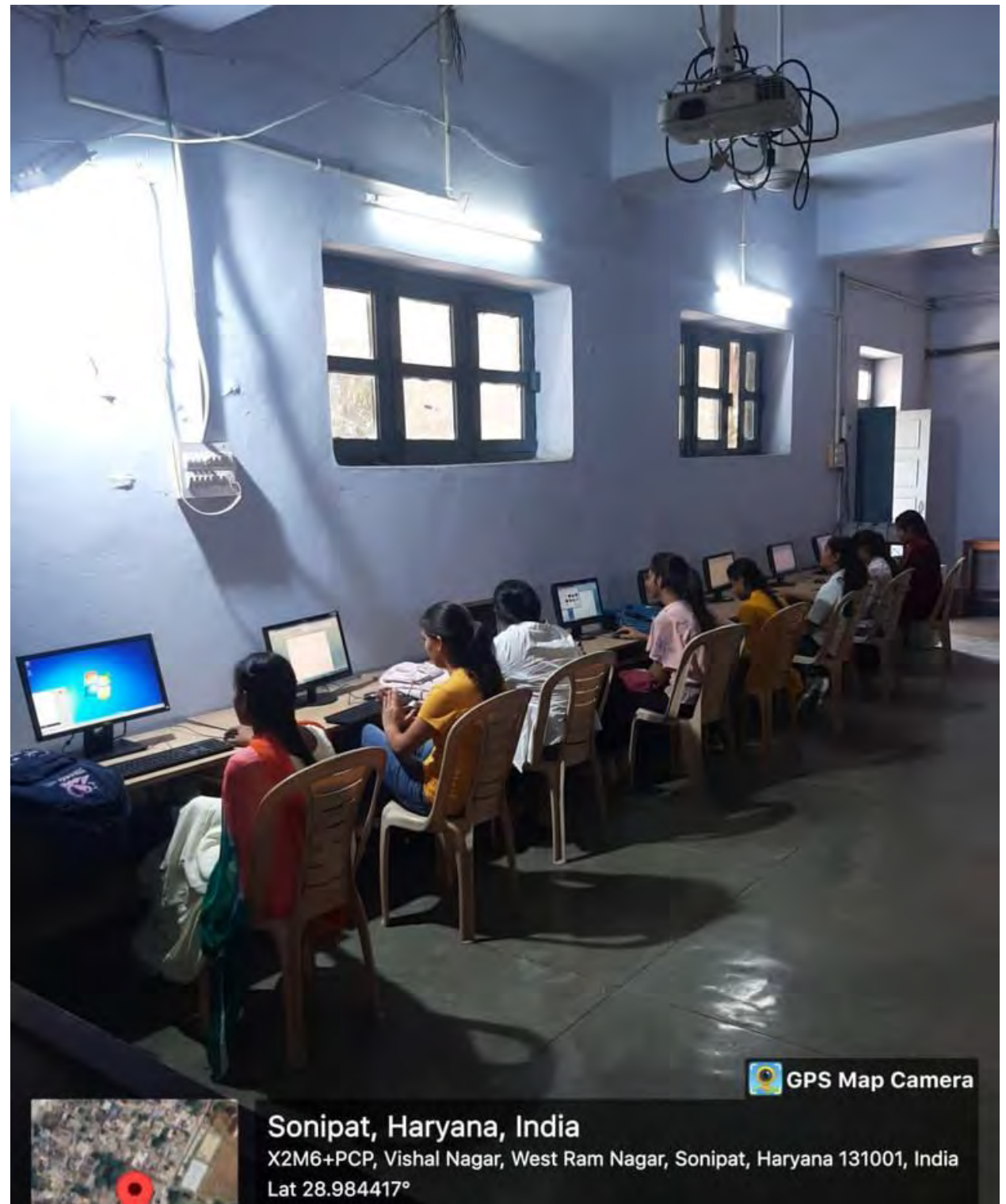

Long 77.010925° 05/10/23 11:20 AM GMT +05:30

Google

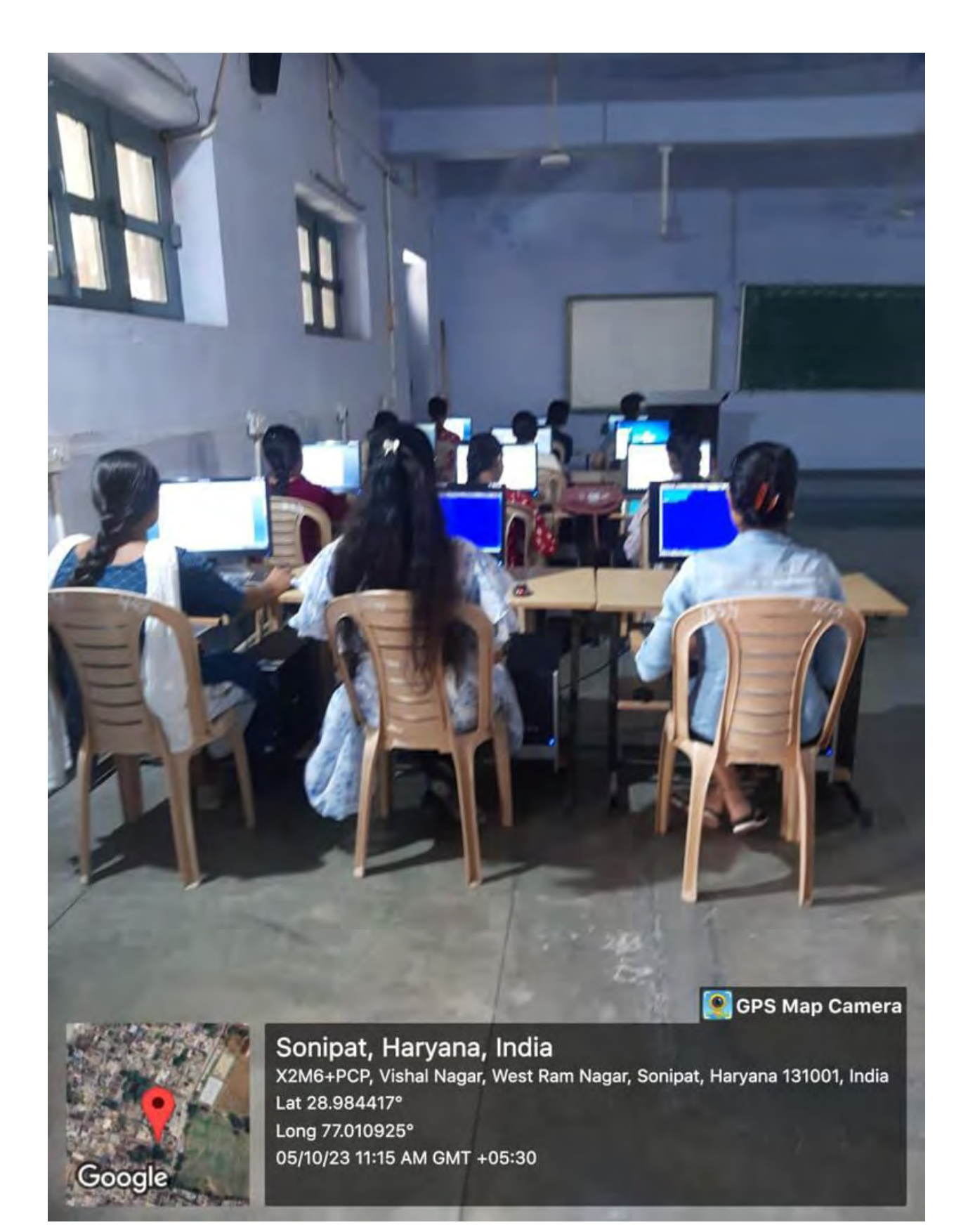

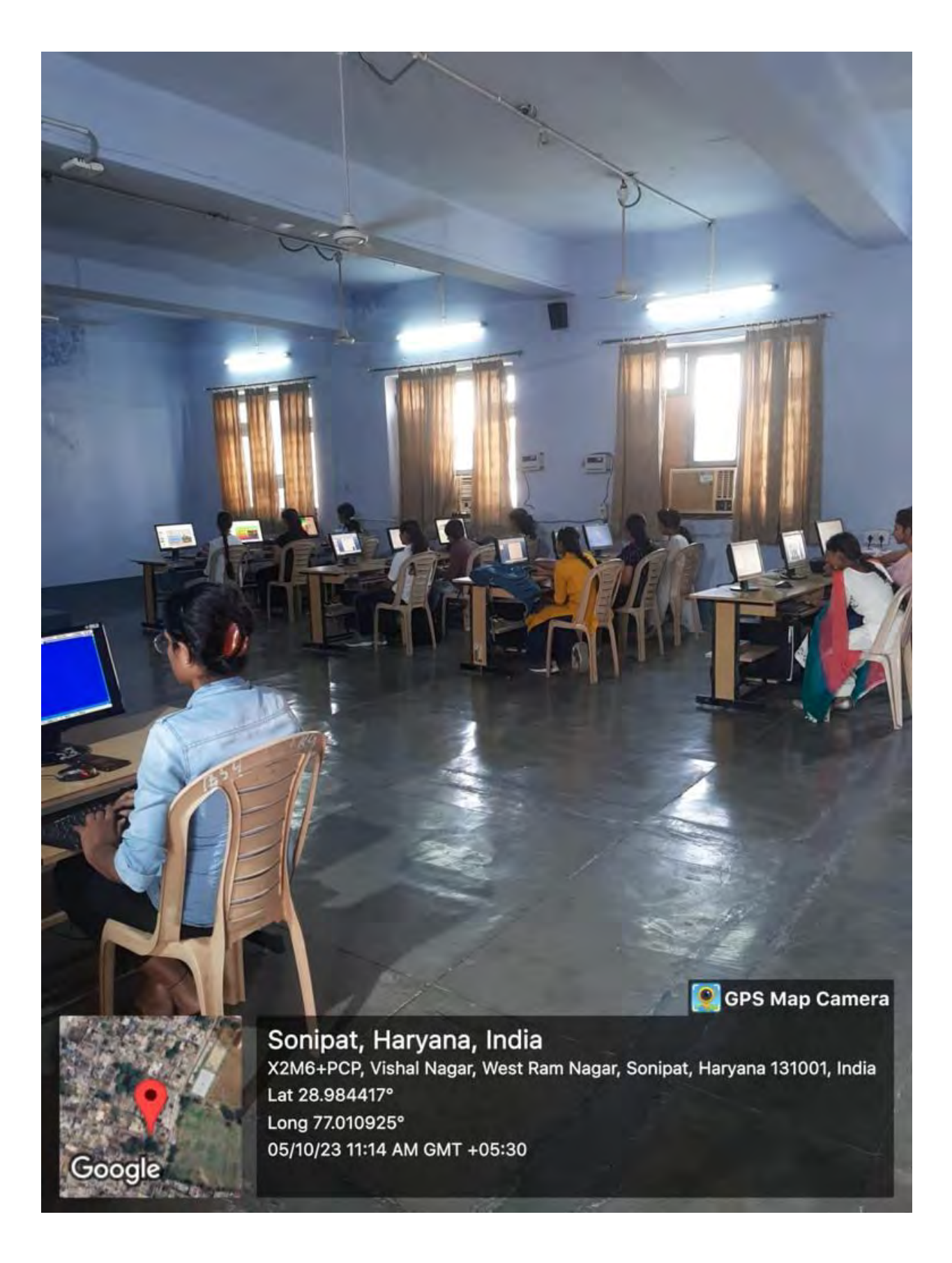

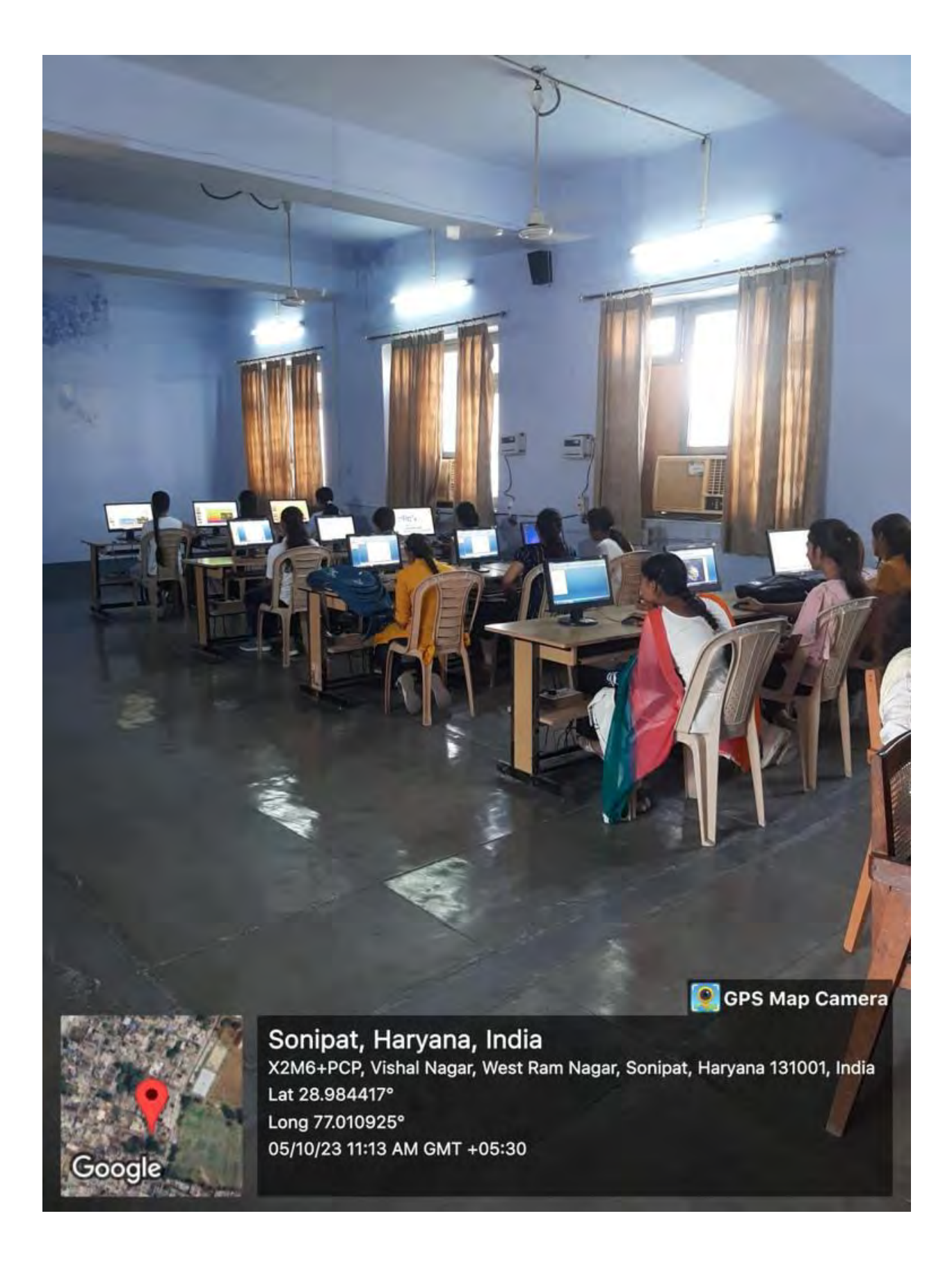